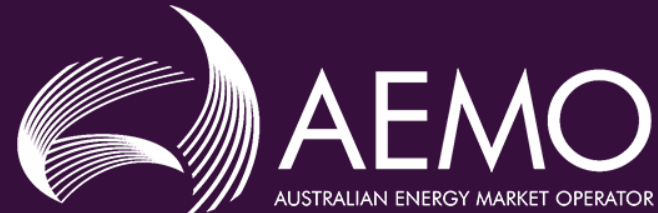

## 5MS and GS Reconciliation support workshop #2

Monday 18<sup>th</sup> November, 2019

**AEMO Offices**:

Level 9, 99 Gawler Place, Adelaide Level 10, 10 Eagle Street, Brisbane Level 22, 530 Collins Street, Melbourne Level 2, 20 Bond Street, Sydney

*This slide pack was developed for the Reconciliation support workshop. This*  version of the slides has been annotated with notes from the meeting. These *additional notes are on new slides that have a yellow background.*

### Attendees

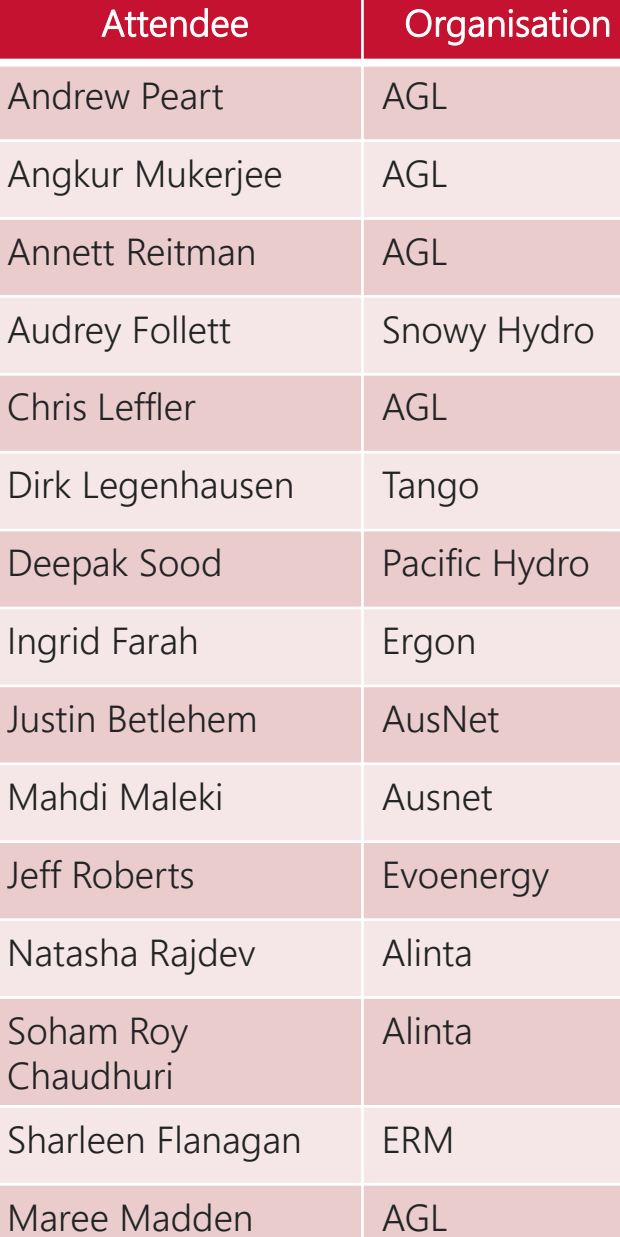

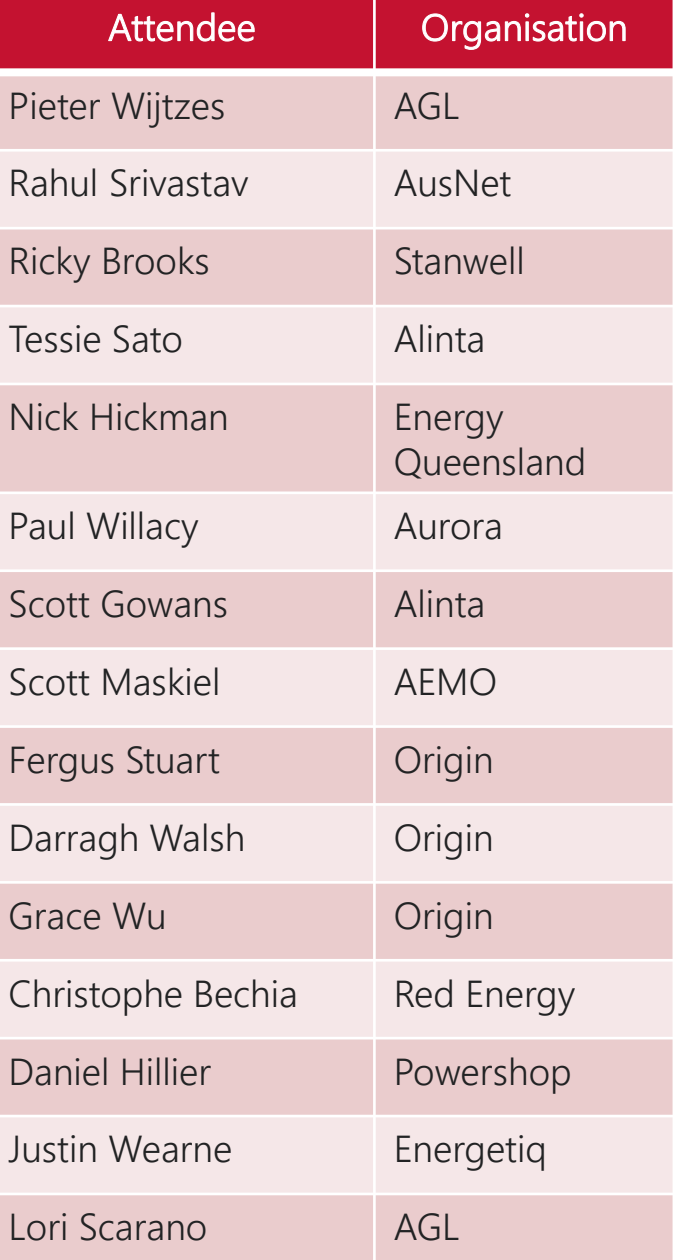

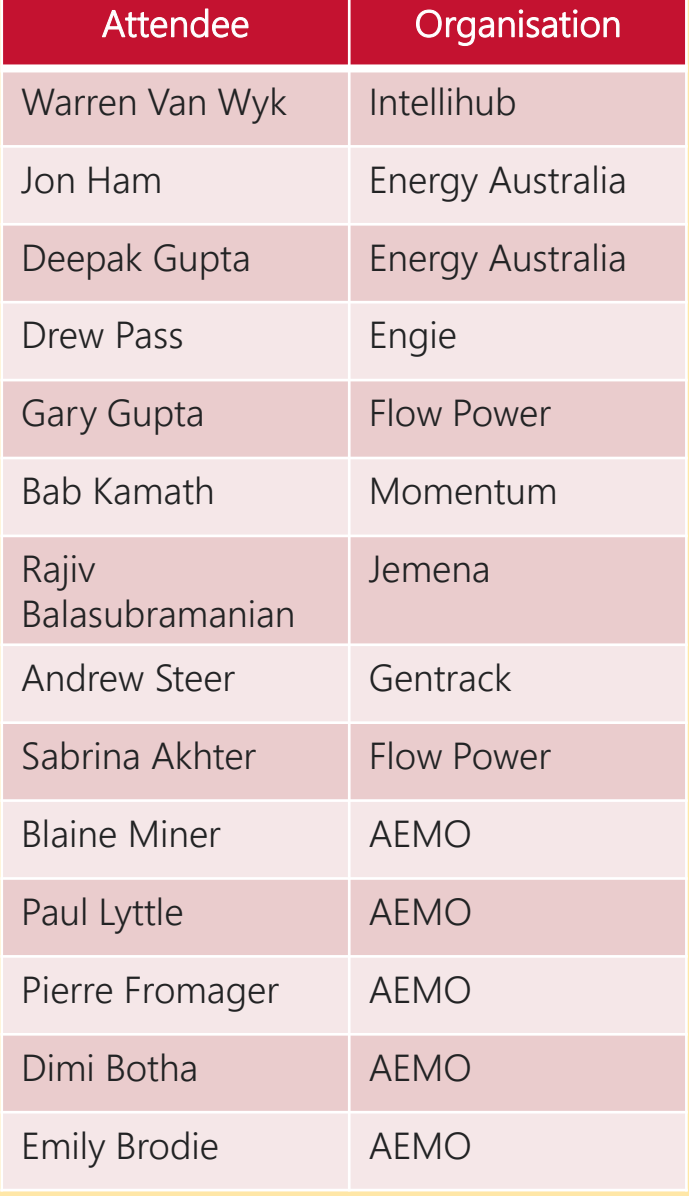

## Today's Objective

- Explain how Participants can verify/reconcile the UFE and Trading Amounts on the AEMO Settlements Reports, by:
	- Explaining various UFE related terms, acronyms and concepts
	- Providing examples of how AEMO will calculate the relevant UFEF (UFE factor) values
	- Providing some initial mock-ups of the most relevant RM reports
	- Providing some initial mock-ups of the proposed changes to the Settlements Reports (SR)
	- Providing a high-level understanding of AEMO's proposed UFE enquiry management approach

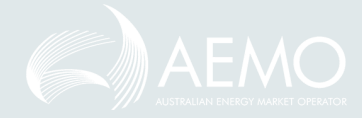

## **Agenda**

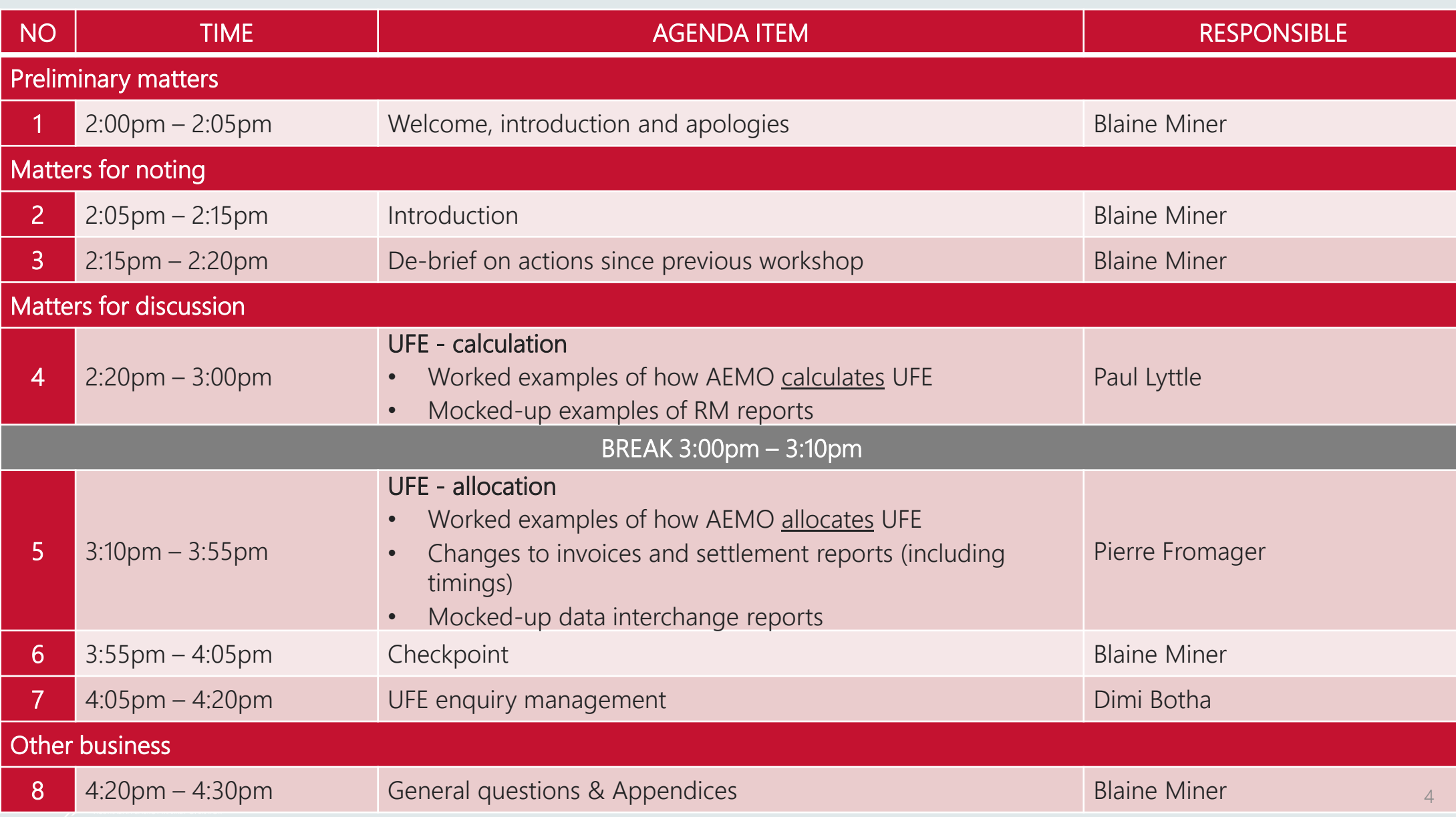

## Introduction

Blaine Miner

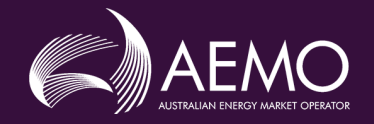

#### Settlements by Difference vs Global Settlements (1)

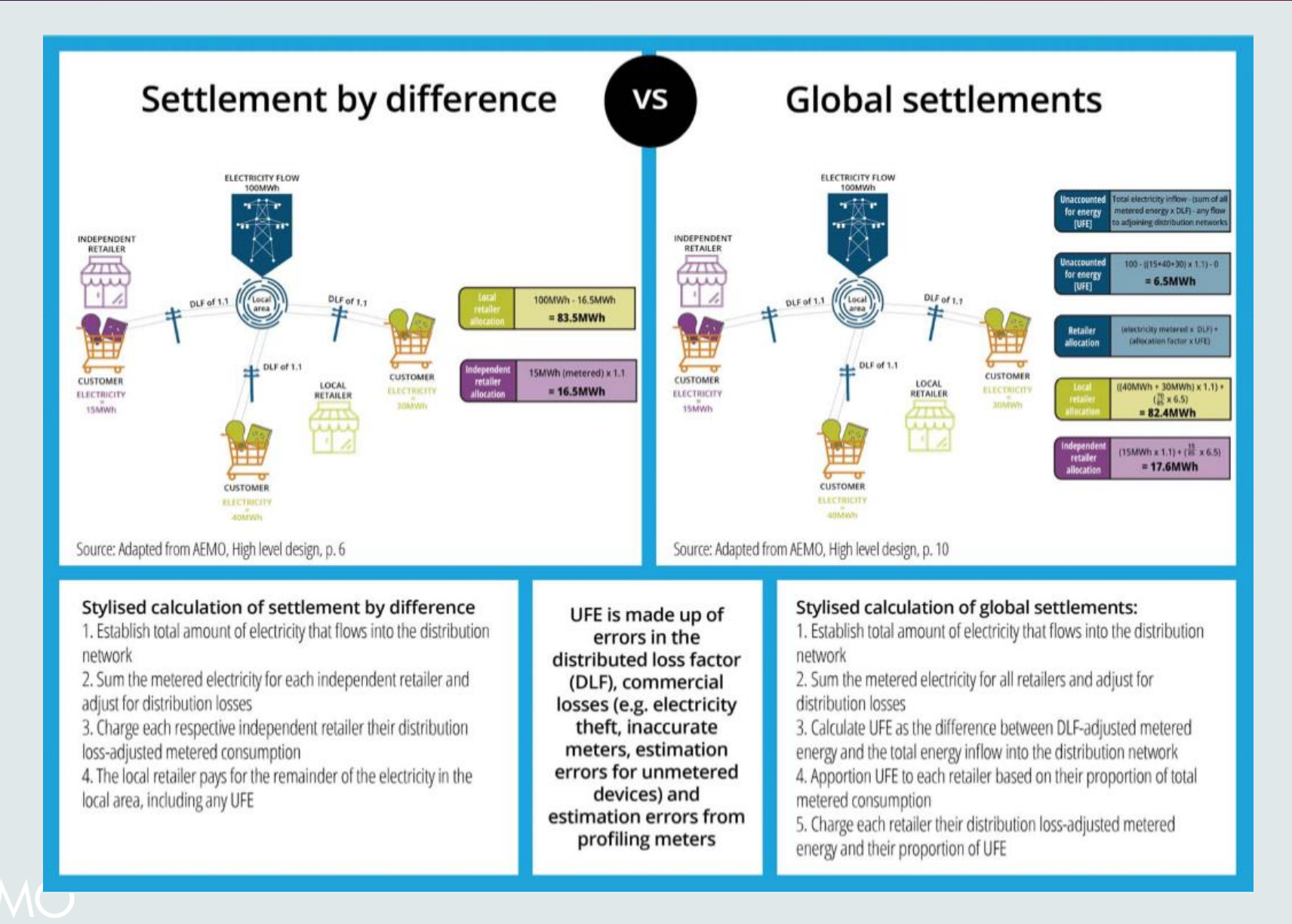

#### Settlements by Difference vs Global Settlements (2)

#### Reconciliation today:

- For LRs, a 'top down' check that the quantity at the TNI less quantity of 2nd tier NMIs x DLF equals quantity billed at the TNI.
	- The 'difference' is a 'balancing item' and is deemed to include all of the first-tier NMIs and any UFE, but this cannot be checked.
- For FRMPs, that the quantity of their NMIs x DLF equals the quantity billed at a TNI
- LRs and FRMPs receive TNI & NMI level quantities from AEMO to assist with reconciliation processes

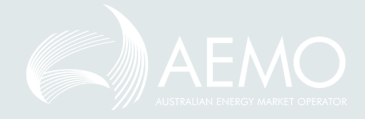

### Settlements by Difference vs Global Settlements (3)

#### Reconciliation in a GS environment:

- As no Retailer is financially liable for the boundary energy, reconciliations are now only performed by FRMPs
- The 'top down' is extended by deducting the quantities of not only market NMIs, but also the quantity of 1st tier and non-contestable unmetered NMIs, to calculate the residual UFE quantity in a Local Area
- Then, as there is no longer a 'balancing item' for LRs, the reconciliation process becomes a 'bottom up' process from NMI to TNI to Local Area; the UFE is allocated to all NMIs that have a net load
- This means a FRMP that wants to check the quantity billed at each TNI needs to sum the quantity for all its NMIs assigned to the TNI, being NMI metered quantity x DLF plus any UFE allocated
- FRMPs will need to calculate the UFE allocated to NMIs as this is not in the data provided by AEMO
- In summary, the reconciliation process is materially different under GS

#### High-Level Reconciliation Overview

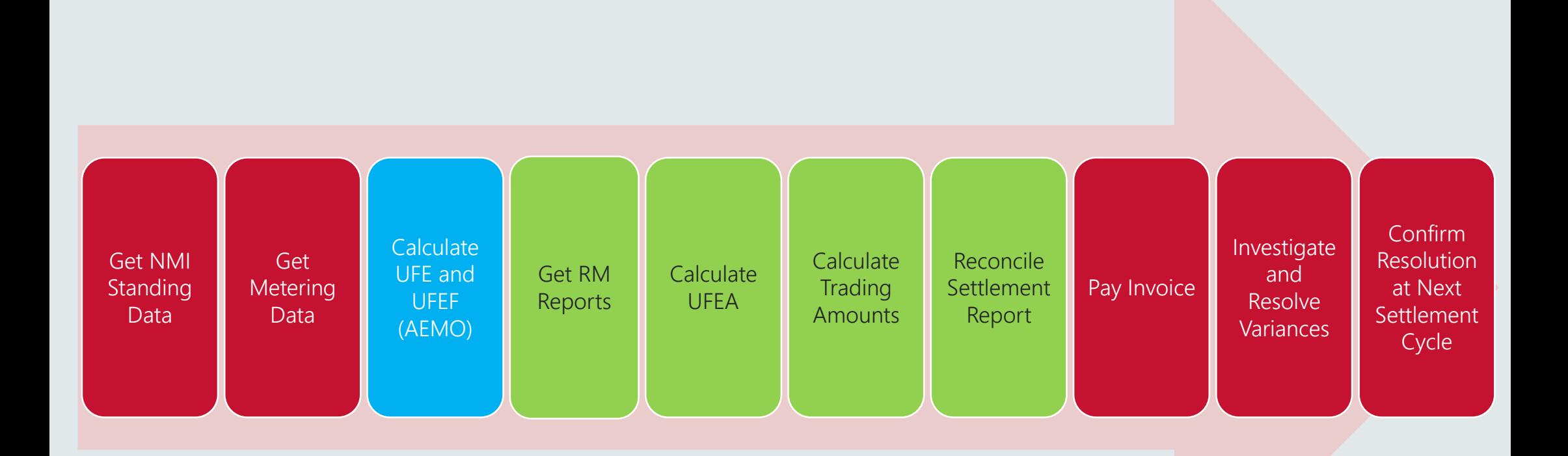

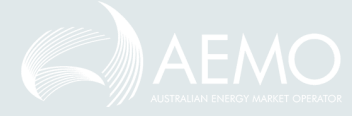

## De-brief on actions since previous workshop

Blaine Miner

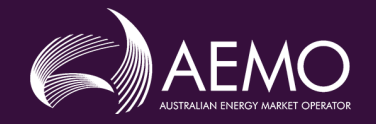

### Change Request Update

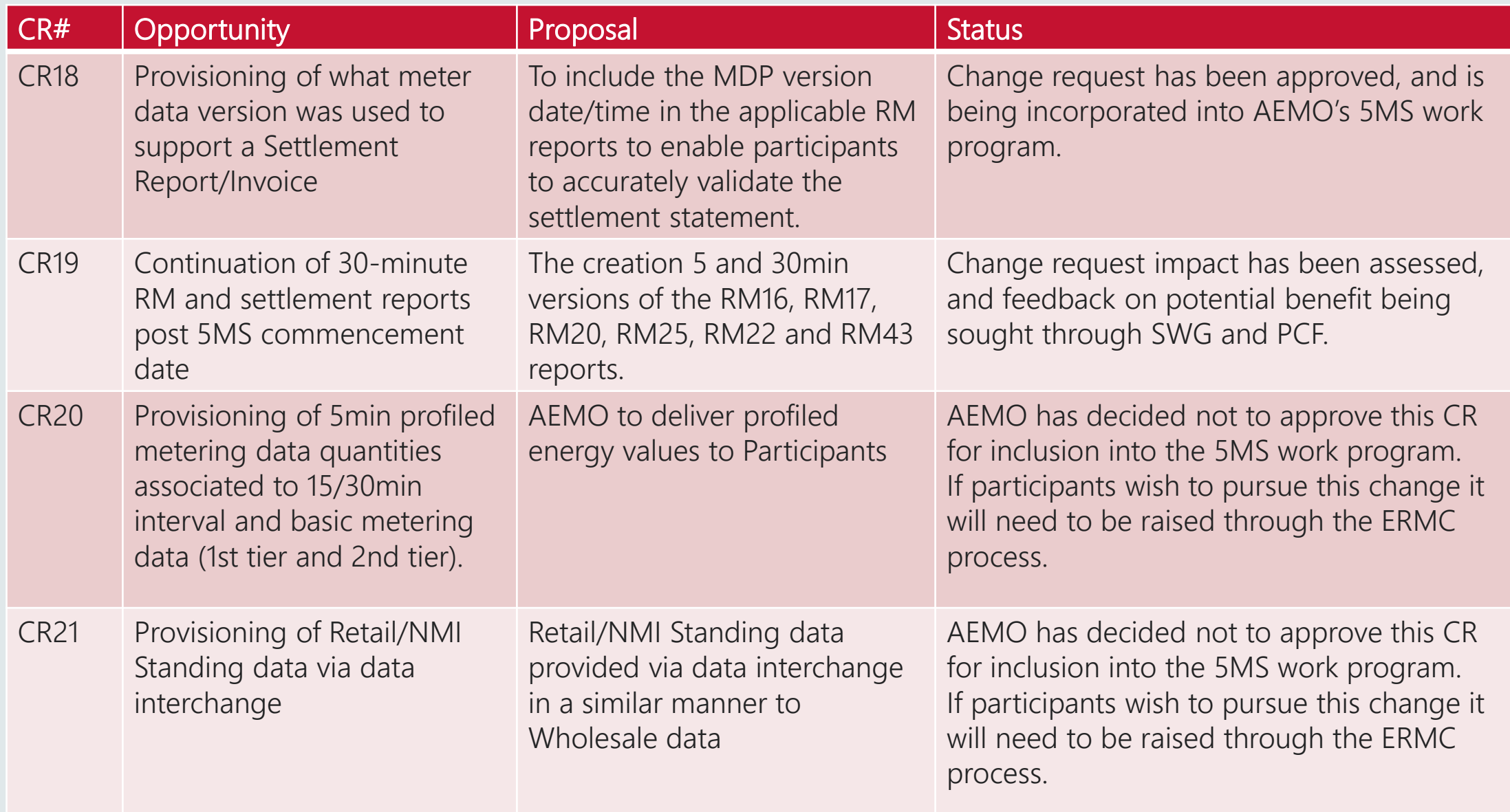

# How AEMO Calculates UFE and UFEF

Paul Lyttle

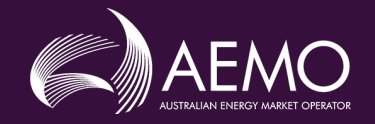

#### How AEMO Calculates UFEF

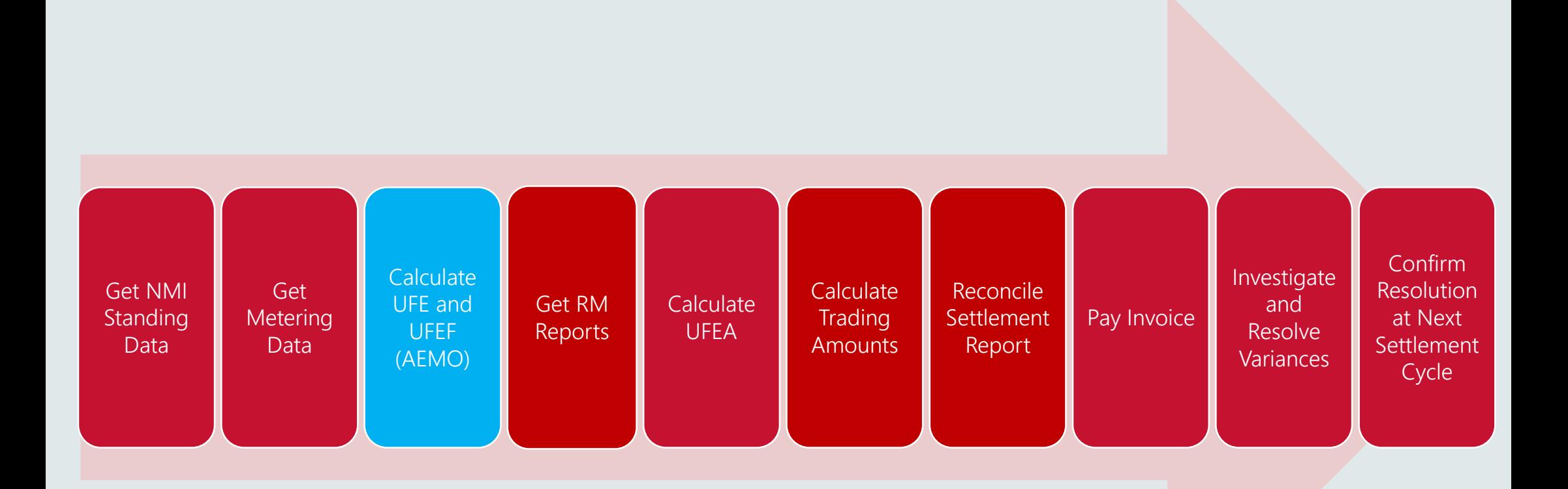

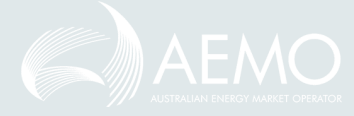

### UFE Terms Relevant to this Agenda Item

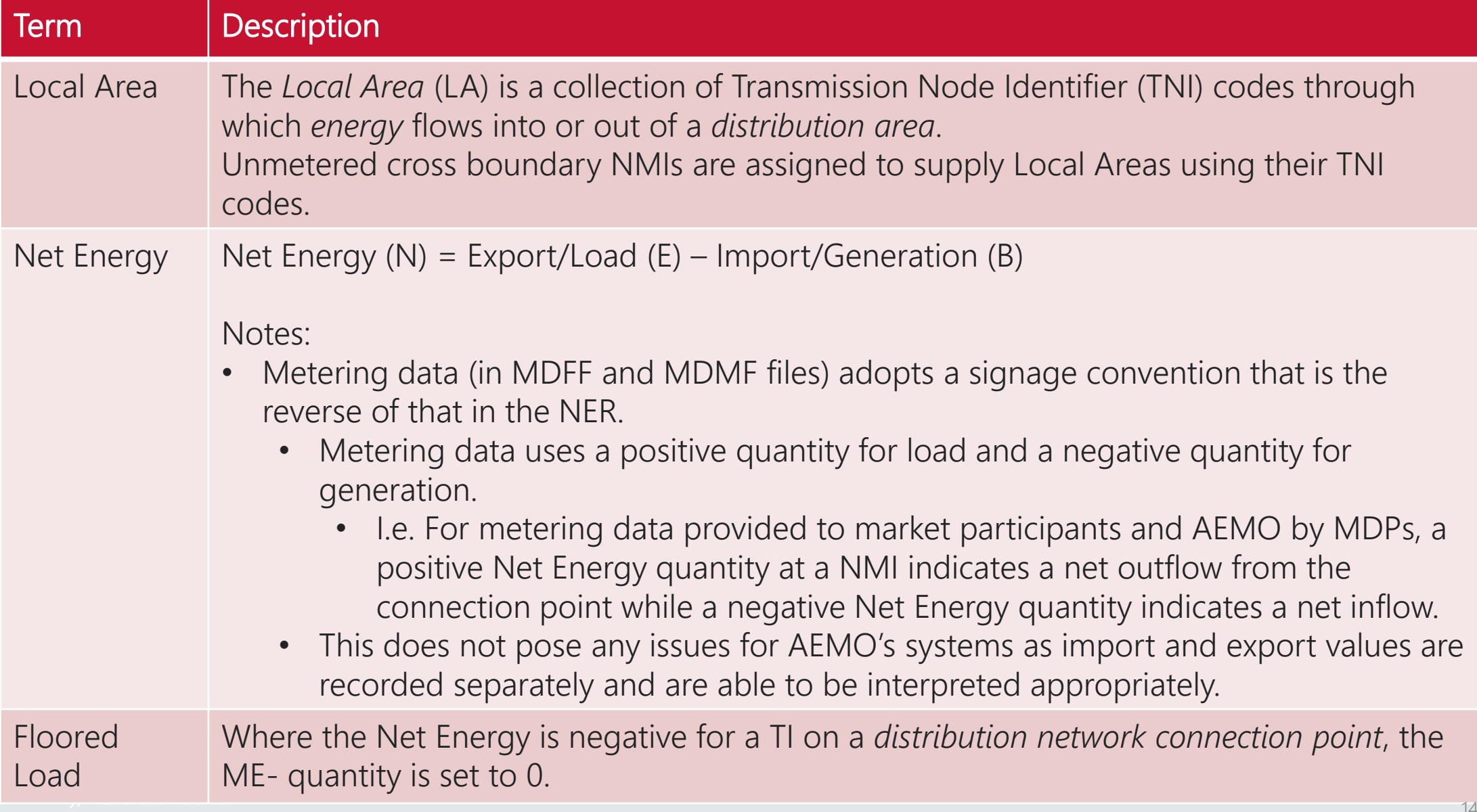

### UFE Acronyms Relevant to this Agenda Item

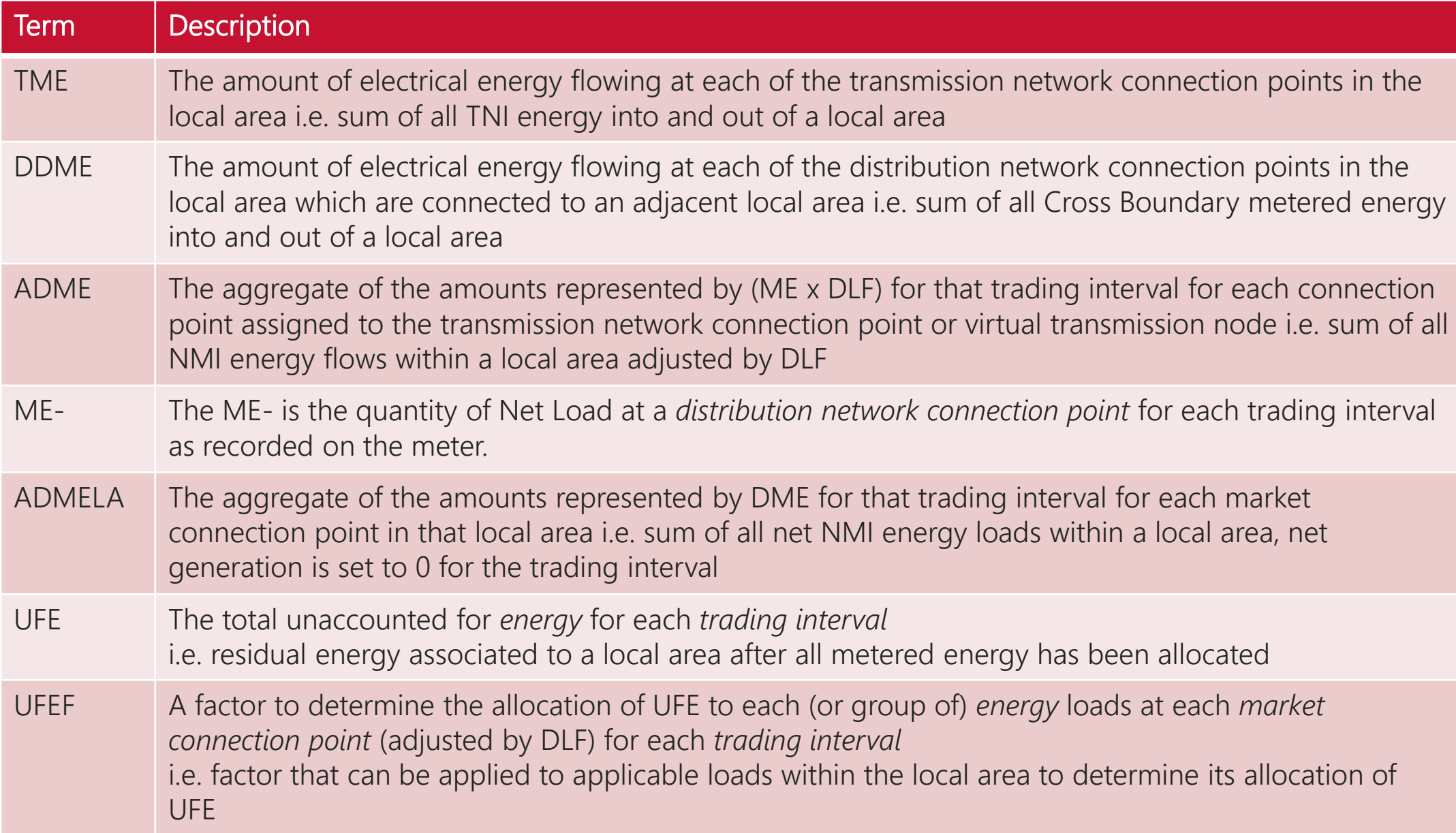

15

### Creation of UFE Factor (UFEF)

Clause 3.15.5 (c) of the Rules provides the following formula for UFE allocation:

*UFEA = UFE x (DME / ADMELA)*

• For a local area two values are used for all FRMPs

*UFE* = Unaccounted for energy for the local area *ADMELA* = Aggregated amount of DME for the local area

• Mathematically the formula can be translated to:

*UFEA = (UFE / ADMELA) x DME*

• A constant (i.e. a factor) allows a value to be applied to any DME within the same local area and trading interval

*UFEF = (UFE/ADMELA)*

• Applying factor to formula:

*UFEA = UFEF x DME*

### Difference between UFE Acronyms

- UFE Unaccounted for Energy
	- This is the energy value for each trading interval for the local area
	- Calculated as part of metering
- UFEF Unaccounted for Energy Factor
	- A profile factor that can be applied to a load to determine the UFE to allocate
	- Calculated as part of metering
- UFEA Unaccounted for Energy Allocation
	- The actual energy value allocated to the distribution load
	- Calculated as part of settlements

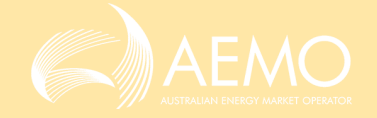

#### AEMO's Calculation of UFE and UFEF - EasyLand (TI 1)

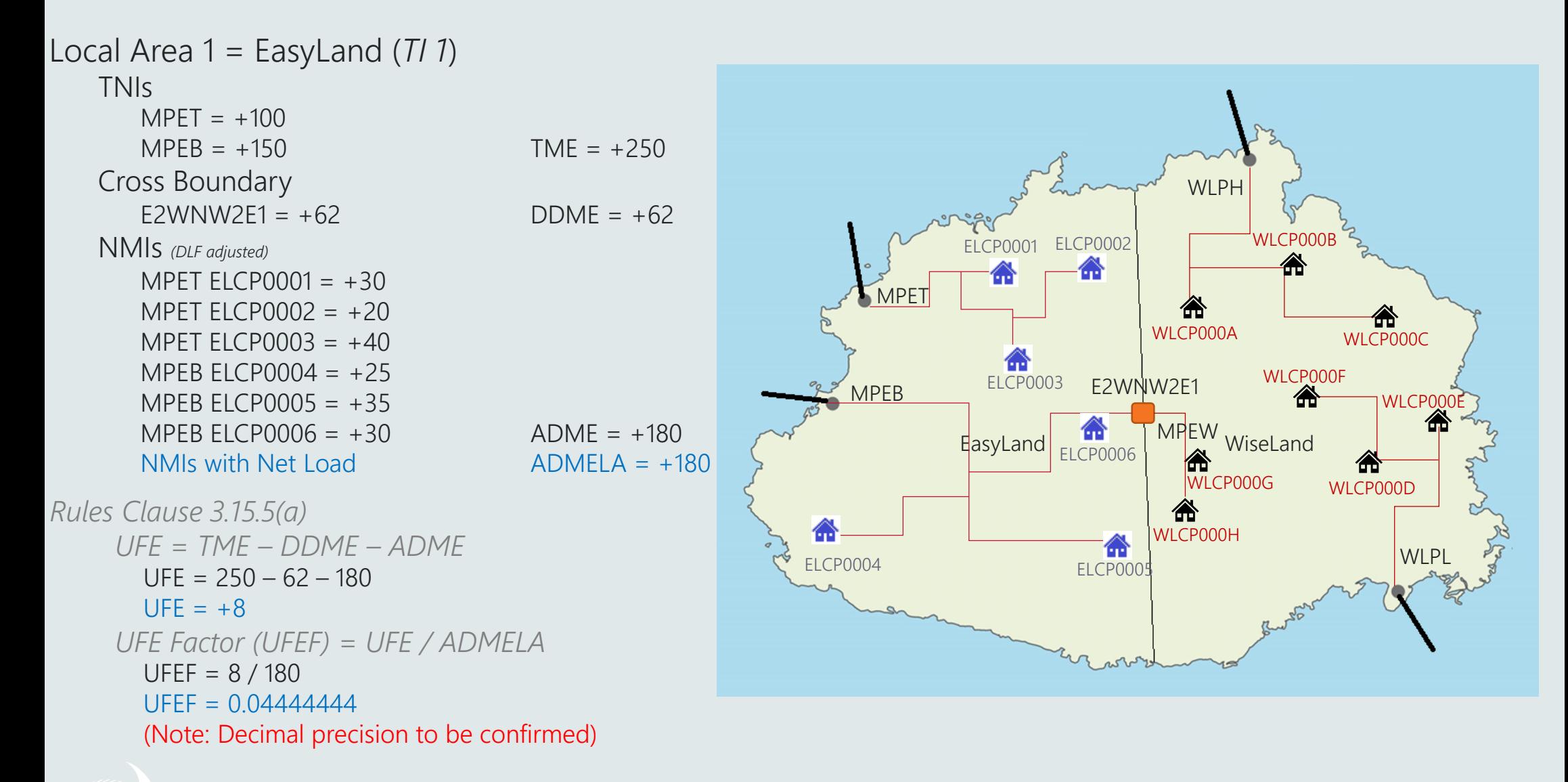

### AEMO's Calculation of UFE and UFEF - EasyLand (TI 2)

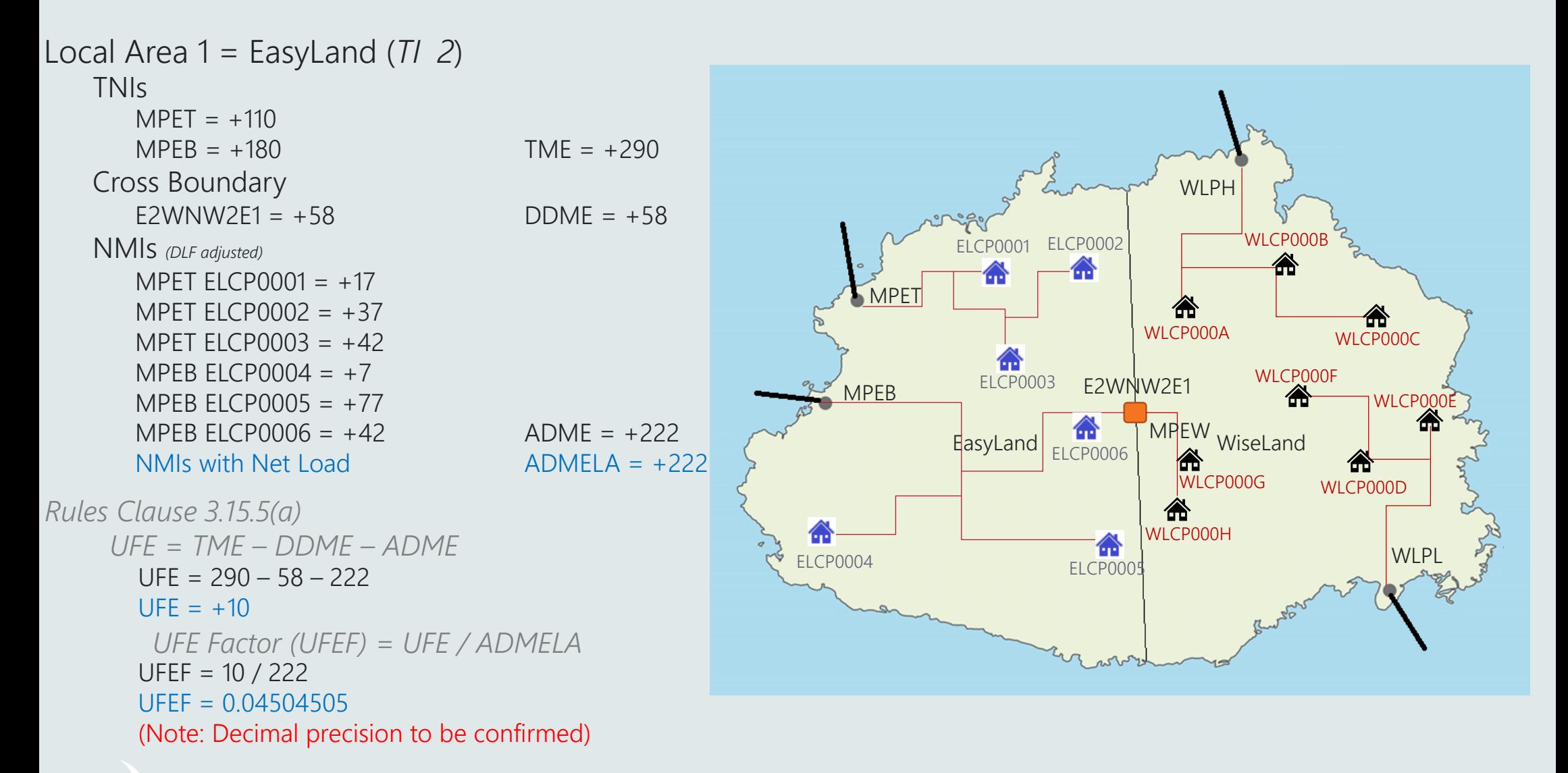

## Calculation of UFE

- Why is UFE calculated at Local Area level
	- Clause 3.15.5 (a)
		- For each *local area*, an amount representing unaccounted for *energy* is determined by *AEMO* for each *trading interval* by the following formula:
		- UFE = TME DDME ADME
	- Calculation at a TNI can not be performed due to virtual TNIs
		- A virtual TNI is a code that is used in some jurisdictions to group many small loads (i.e. street lighting.
		- As they are not real TNIs there is no TME or DDME values for these TNIs
		- To calculate UFE at TNI level these TNIs would have a Negative UFE = Load.
		- The energy that is actually provided from Metered TNIs would be included in the UFE and changed to retailers that are not responsible for the load
		- Instead the UFE is allocated to all loads within the local area

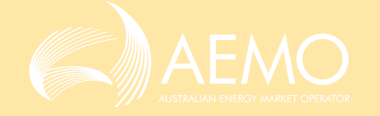

#### AEMO's Calculation of UFE and UFEF - WiseLand (TI 1)

Local Area 1 = WiseLand (*TI 1*) TNIs  $WLPH = +100$  $WLPL = +100$  TME =  $+200$ Cross Boundary WLPH E2WNW2E1 =  $-62$  DDMF =  $-62$ NMIs *(DLF adjusted)* ELCP0001 ELCP0002 WLCP000B WLPH WLCP000A =  $+10$ <mark>"</mark> 侖 WLPH WLCP000B =  $+20$ **MPFT** WLPH WLCP000C =  $+40$ WLCP000A WLCP000C WLPL WLCP000D =  $+50$ WLCP000F WLPL WLCP000F  $= +15$ ELCP0003 E2WNW2E1 **MPFB** WLCP000E WLPL WLCP000F =  $+45$  $\epsilon$ asyLand  $\epsilon$  CROOOS MPEW WiseLand MPEW WLCP000G =  $+10$ **ELCP0006** MPFW WLCP000H =  $+50$  ADMF =  $+240$ WLCP000G WLCP000D NMIs with Net Load  $ADMELA = +240$ WLCP000H *Rules Clause 3.15.5(a)* 合 WI<sub>PI</sub> ELCP0004 ELCP0005 *UFE = TME – DDME – ADME*   $UFE = 200 - (-62) - 240$  $UFF = +22$ *UFE Factor (UFEF) = UFE / ADMELA*   $UFEF = 22 / 240$  $UFEF = 0.09166667$ (Note: Decimal precision to be confirmed)

#### AEMO's Calculation of UFE and UFEF - WiseLand (TI 2)

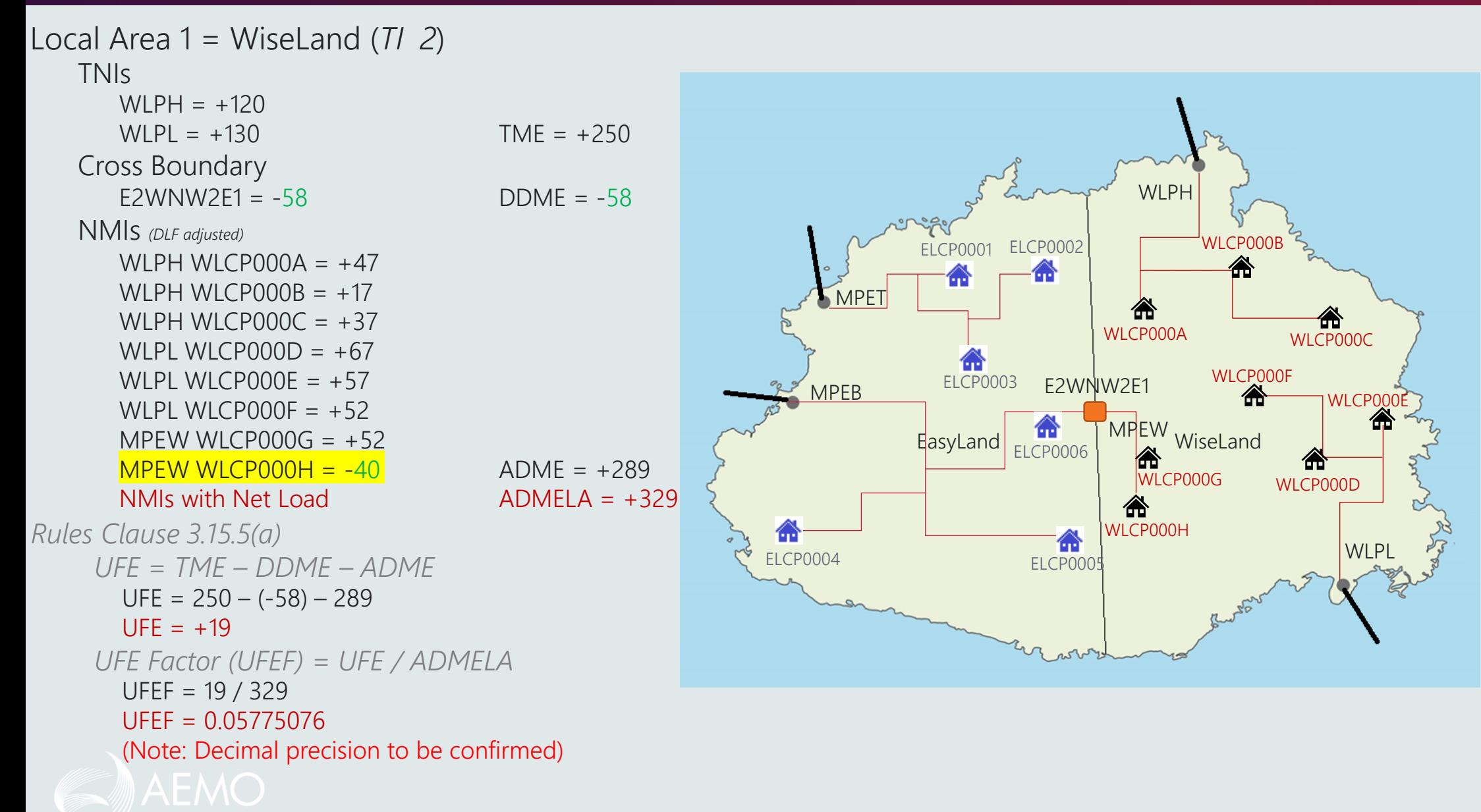

## UFE and when it is applied

- UFE is not applied to:
	- NMIs with GENERATR or NREG NMI Classification Codes
	- Transmission Connection Points
	- Any Trading Interval that has recorded a Net generation
	- Embedded Network Off-Market Child connection points
- UFE is applied to (*excluding above*):
	- Distribution Connection Points
	- Embedded Network Parent connection points
	- Embedded Network On-Market Child connection points

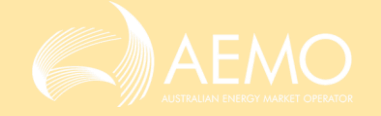

# Mocked-up examples of RM reports

Paul Lyttle

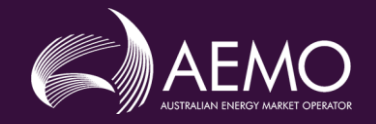

#### Mocked-up examples of RM reports

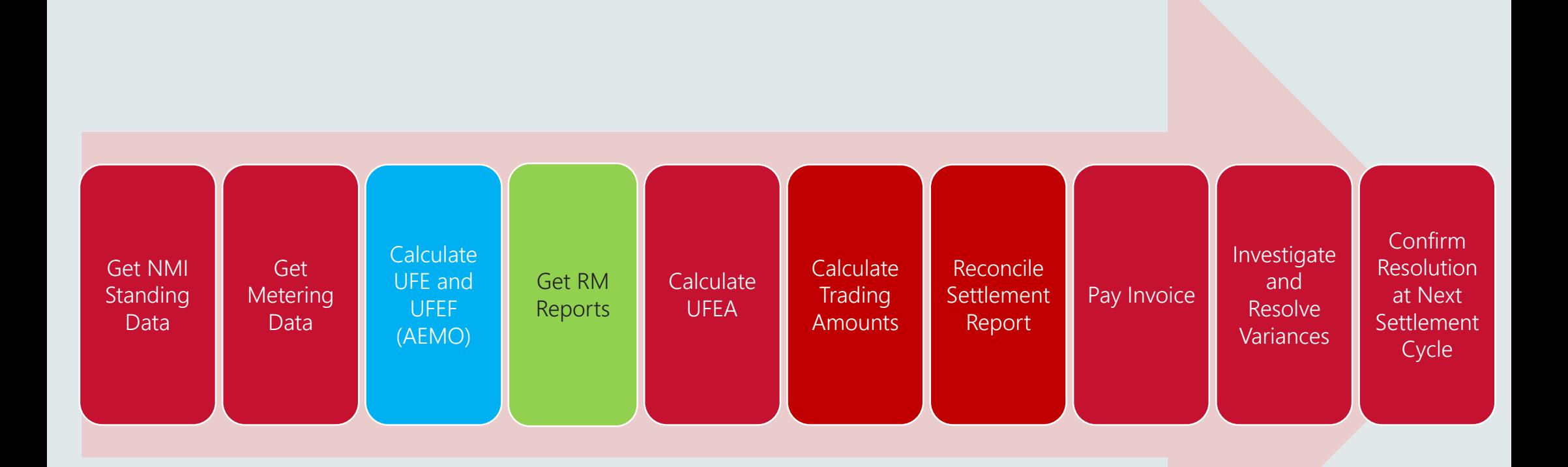

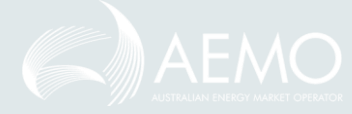

#### RM43 Report Example

RM43 UFE Factor Value by Local Area:

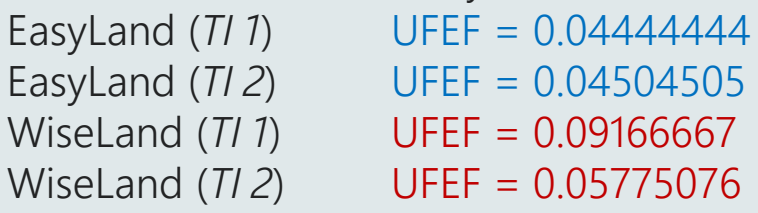

#### <csv data>

CASEID, SETTLMENTTYPE, LOCALAREA, SETTLMENTDATE, CREATIONDATE, PERIOD001, PERIOD002, PERIOD…, SEQ 9876, F, EASYLAND, 2019/10/03, 2019/10/20, 0.04444444, 0.04504505, , , , , 1 9876, F, EASYLAND, 2019/10/04, 2019/10/20, 0.0nnnn, 0.0nnnn, , , , , 2 9876, F, EASYLAND, 2019/10/05, 2019/10/20, 0.0nnnn, 0.0nnnn, , , , , 3 9876, F, EASYLAND, 2019/10/06, 2019/10/20, 0.0nnnn, 0.0nnnn, , , , , 4 9876, F, EASYLAND, 2019/10/07, 2019/10/20, 0.0nnnn, 0.0nnnn, , , , , 5 9876, F, EASYLAND, 2019/10/08, 2019/10/20, 0.0nnnn, 0.0nnnn, , , , , 6 9876, F, EASYLAND, 2019/10/09, 2019/10/20, 0.0nnnn, 0.0nnnn, , , , , 7 9876, F, WISELAND, 2019/10/03, 2019/10/20, 0.09166667, 0.05775076, , , , , 8 9876, F, WISELAND, 2019/10/04, 2019/10/20, 0.0nnnn, 0.0nnnn, , , , , 9 9876, F, WISELAND, 2019/10/05, 2019/10/20, 0.0nnnn, 0.0nnnn, , , , , 10 9876, F, WISELAND, 2019/10/06, 2019/10/20, 0.0nnnn, 0.0nnnn, , , , , 11 9876, F, WISELAND, 2019/10/07, 2019/10/20, 0.0nnnn, 0.0nnnn, , , , , 12 9876, F, WISELAND, 2019/10/08, 2019/10/20, 0.0nnnn, 0.0nnnn, , , , , 13 9876, F, WISELAND, 2019/10/09, 2019/10/20, 0.0nnnn, 0.0nnnn, , , , , 14 </csv data>

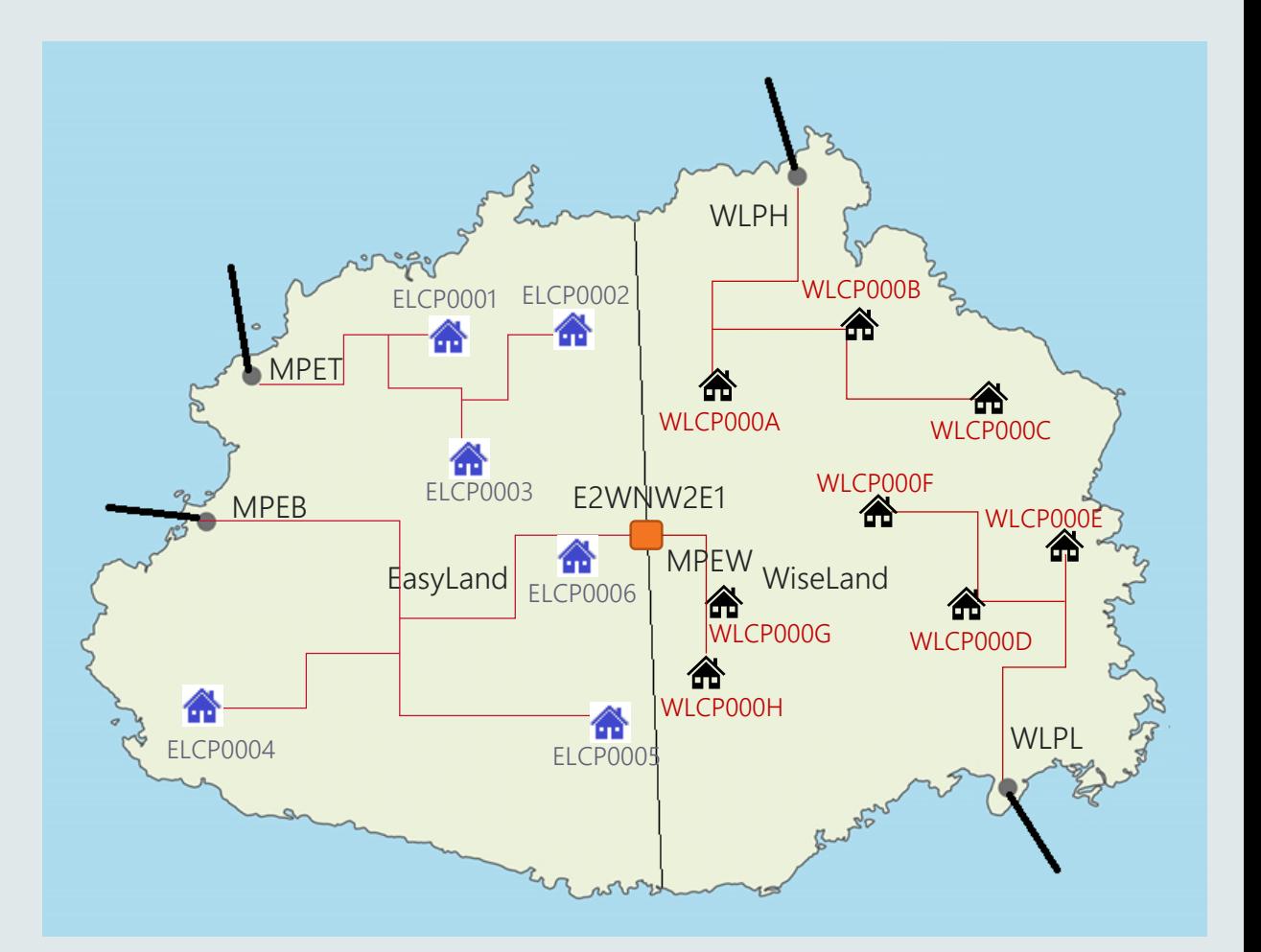

#### RM46 UFE Validation Report

- Purpose to provide values to support the calculation of UFE and UFEF.
- New report to Identify each Local Area for each TI

#### <csv data>

CASEID, SETTLMENTTYPE, LOCALAREA, SETTLMENTDATE, CREATIONDATE, DATATYPE, PERIOD001, PERIOD002, PERIOD. SEO 9876, F, EASYLAND, 2019/10/03, 2019/10/20, TME, 250, 290, , , , , 1 9876, F, EASYLAND, 2019/10/03, 2019/10/20, DDME, 62, 58, , , , , 2 9876, F, EASYLAND, 2019/10/03, 2019/10/20, ADME, 180, 222, , , , , 3 9876, F, EASYLAND, 2019/10/03, 2019/10/20, UFE, 8, 10, , , , , 4 9876, F, EASYLAND, 2019/10/03, 2019/10/20, ADMELA, 180, 222, , , , , 5 9876, F, EASYLAND, 2019/10/03, 2019/10/20, UFEF, 0.04444444, 0.04504505, , , , , 6 9876, F, EASYLAND, 2019/10/04, 2019/10/20, TME, 0nnnn, 0nnnn, , , , , 7 9876, F, EASYLAND, 2019/10/04, 2019/10/20, DDME, 0nnnn, 0nnnn, , , , , 8 9876, F, EASYLAND, 2019/10/04, 2019/10/20, ADME, 0nnnn, 0nnnn, , , , , 9 9876, F, EASYLAND, 2019/10/04, 2019/10/20, UFE, 0nnnn, 0nnnn, , , , , 10 9876, F, EASYLAND, 2019/10/04, 2019/10/20, ADMELA, 0nnnn, 0nnnn, , , , , 11 9876, F, EASYLAND, 2019/10/04, 2019/10/20, UFEF, 0.0nnnn, 0.0nnnn, , , , , 12 9876, F, WISELAND, 2019/10/03, 2019/10/20, TME, 200, 250, , , , , 13 9876, F, WISELAND, 2019/10/03, 2019/10/20, DDME, -62, -58, , , , , 14 9876, F, WISELAND, 2019/10/03, 2019/10/20, ADME, 240, 289, , , , , 15 9876, F, WISELAND, 2019/10/03, 2019/10/20, UFE, 22, 19, , , , , 16 9876, F, WISELAND, 2019/10/03, 2019/10/20, ADMELA, 240, 329, , , , , 17 9876, F, WISELAND, 2019/10/03, 2019/10/20, UFEF, 0.09166667, 0.05775076, , , , , 18 9876, F, WISELAND, 2019/10/04, 2019/10/20, TME, 0nnnn, 0nnnn, , , , , 19 9876, F, WISELAND, 2019/10/04, 2019/10/20, DDME, 0nnnn, 0nnnn, , , , , 20 9876, F, WISELAND, 2019/10/04, 2019/10/20, ADME, 0nnnn, 0nnnn, , , , , 21 9876, F, WISELAND, 2019/10/04, 2019/10/20, UFE, 0nnnn, 0nnnn, , , , , 22 9876, F, WISELAND, 2019/10/04, 2019/10/20, ADMELA, 0nnnn, 0nnnn, , , , , 23 9876, F, WISELAND, 2019/10/04, 2019/10/20, UFEF, 0.0nnnn, 0.0nnnn, , , , , 24

</csv data>

#### RM46 UFE Factor Value by Local Area

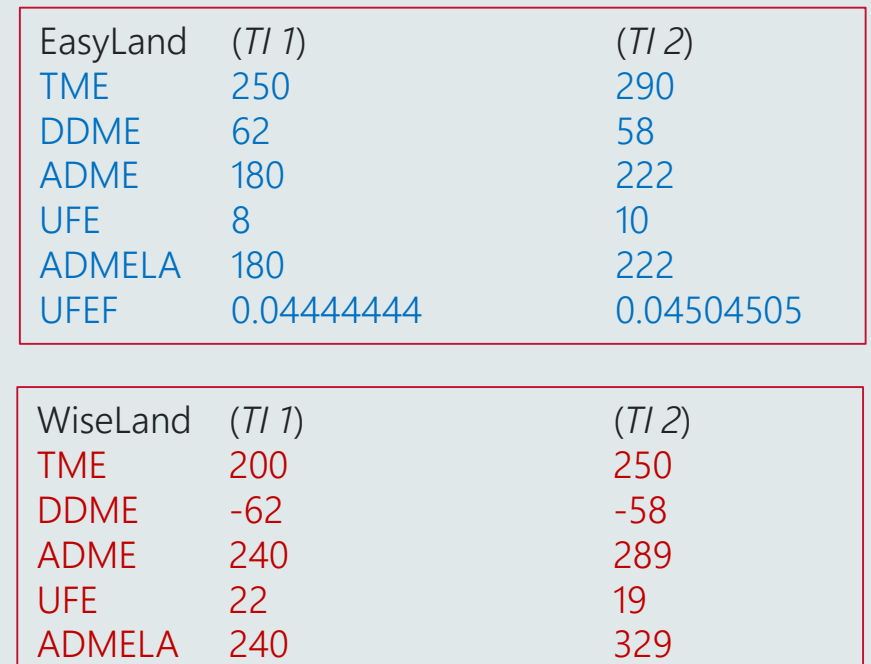

UFEF 0.09166667 0.05775076

27

### How to calculate UFEA - Example 1

The RM17 is a:

- NMI level settlement data report
- Providing interval data

#### <csv data>

SettlementDate,NMI,Suffix,CreationDT,Period001,Period002,Period…, StatusFlags,SeqNo 2019/10/03, ELCP0001,N1,2019/10/20,30,37, , , , ,AA…..,1 2019/10/04, ELCP0001,N1,2019/10/20,n0000,n0000, , , , ,AA…..,2 2019/10/05, ELCP0001,N1,2019/10/20,n0000,n0000, , , , ,AA…..,3 2019/10/06, ELCP0001,N1,2019/10/20,n0000,n0000, , , , ,AA…..,4 2019/10/07, ELCP0001,N1,2019/10/20,n0000,n0000, , , , ,AA…..,5 2019/10/08, ELCP0001,N1,2019/10/20,n0000,n0000, , , , ,AA…..,6 2019/10/09, ELCP0001,N1,2019/10/20,n0000,n0000, , , , ,AA…..,7

</csv data>

Calculation of UFEA (ELCP0001 ti1) UFEA = Net Energy ti x UFEF ti  $= 30 \times 0.044444444$ 

 $= 1.333333$ 

The RM43 is a:

- UFE Factor report
- Providing a UFE factor for each time interval

#### <csv data>

CASEID, SETTLMENTTYPE, LOCALAREA, SETTLMENTDATE, CREATIONDATE, PERIOD001, PERIOD002, PERIOD…, SEQ 9876, F, EASYLAND, 2019/10/03, 2019/10/20, 0.04444444, 0.04504505, , , , , 1 9876, F, EASYLAND, 2019/10/04, 2019/10/20, 0.0nnnn, 0.0nnnn, , , , , 2 9876, F, EASYLAND, 2019/10/05, 2019/10/20, 0.0nnnn, 0.0nnnn, , , , , 3 9876, F, EASYLAND, 2019/10/06, 2019/10/20, 0.0nnnn, 0.0nnnn, , , , , 4 9876, F, EASYLAND, 2019/10/07, 2019/10/20, 0.0nnnn, 0.0nnnn, , , , , 5 9876, F, EASYLAND, 2019/10/08, 2019/10/20, 0.0nnnn, 0.0nnnn, , , , , 6 9876, F, EASYLAND, 2019/10/09, 2019/10/20, 0.0nnnn, 0.0nnnn, , , , , 7 9876, F, WISELAND, 2019/10/03, 2019/10/20, 0.09166667, 0.05775076, , , , , 8 9876, F, WISELAND, 2019/10/04, 2019/10/20, 0.0nnnn, 0.0nnnn, , , , , 9 9876, F, WISELAND, 2019/10/05, 2019/10/20, 0.0nnnn, 0.0nnnn, , , , , 10 9876, F, WISELAND, 2019/10/06, 2019/10/20, 0.0nnnn, 0.0nnnn, , , , , 11 9876, F, WISELAND, 2019/10/07, 2019/10/20, 0.0nnnn, 0.0nnnn, , , , , 12 9876, F, WISELAND, 2019/10/08, 2019/10/20, 0.0nnnn, 0.0nnnn, , , , , 13 9876, F, WISELAND, 2019/10/09, 2019/10/20, 0.0nnnn, 0.0nnnn, , , , , 14

</csv data>

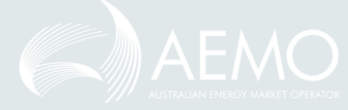

### How to calculate UFEA - Example 2

The RM17 is a:

- NMI level settlement data report
- Providing interval data

#### <csv data>

SettlementDate,NMI,Suffix,CreationDT,Period001,Period002,Period…, StatusFlags,SeqNo 2019/10/03, WLCP000H,N1,2019/10/20,30,-40, , , , ,AA…..,1 2019/10/04, WLCP000H,N1,2019/10/20,n0000,n0000, , , , ,AA…..,2 2019/10/05, WLCP000H,N1,2019/10/20,n0000,n0000, , , , ,AA…..,3 2019/10/06, WLCP000H,N1,2019/10/20,n0000,n0000, , , , ,AA…..,4 2019/10/07, WLCP000H,N1,2019/10/20,n0000,n0000, , , , ,AA…..,5 2019/10/08, WLCP000H,N1,2019/10/20,n0000,n0000, , , , ,AA…..,6 2019/10/09, WLCP000H,N1,2019/10/20,n0000,n0000, , , , ,AA…..,7

</csv data>

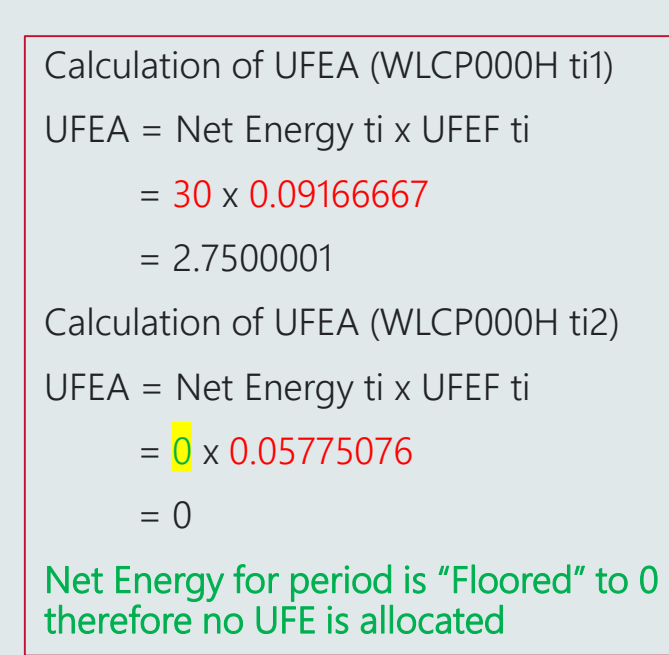

The RM43 is a:

- UFE Factor report
- Providing a UFE factor for each time interval

#### <csv data>

CASEID, SETTLMENTTYPE, LOCALAREA, SETTLMENTDATE, CREATIONDATE, PERIOD001, PERIOD002, PERIOD…, SEQ 9876, F, EASYLAND, 2019/10/03, 2019/10/20, 0.04444444, 0.04504505, , , , , 1 9876, F, EASYLAND, 2019/10/04, 2019/10/20, 0.0nnnn, 0.0nnnn, , , , , 2 9876, F, EASYLAND, 2019/10/05, 2019/10/20, 0.0nnnn, 0.0nnnn, , , , , 3 9876, F, EASYLAND, 2019/10/06, 2019/10/20, 0.0nnnn, 0.0nnnn, , , , , 4 9876, F, EASYLAND, 2019/10/07, 2019/10/20, 0.0nnnn, 0.0nnnn, , , , , 5 9876, F, EASYLAND, 2019/10/08, 2019/10/20, 0.0nnnn, 0.0nnnn, , , , , 6 9876, F, EASYLAND, 2019/10/09, 2019/10/20, 0.0nnnn, 0.0nnnn, , , , , 7 9876, F, WISELAND, 2019/10/03, 2019/10/20, **0.09166667, 0.05775076**, , , , , 8 9876, F, WISELAND, 2019/10/04, 2019/10/20, 0.0nnnn, 0.0nnnn, , , , , 9 9876, F, WISELAND, 2019/10/05, 2019/10/20, 0.0nnnn, 0.0nnnn, , , , , 10 9876, F, WISELAND, 2019/10/06, 2019/10/20, 0.0nnnn, 0.0nnnn, , , , , 11 9876, F, WISELAND, 2019/10/07, 2019/10/20, 0.0nnnn, 0.0nnnn, , , , , 12 9876, F, WISELAND, 2019/10/08, 2019/10/20, 0.0nnnn, 0.0nnnn, , , , , 13 9876, F, WISELAND, 2019/10/09, 2019/10/20, 0.0nnnn, 0.0nnnn, , , , , 14 </csv data>

#### Using the UFEF with one or many NMIs

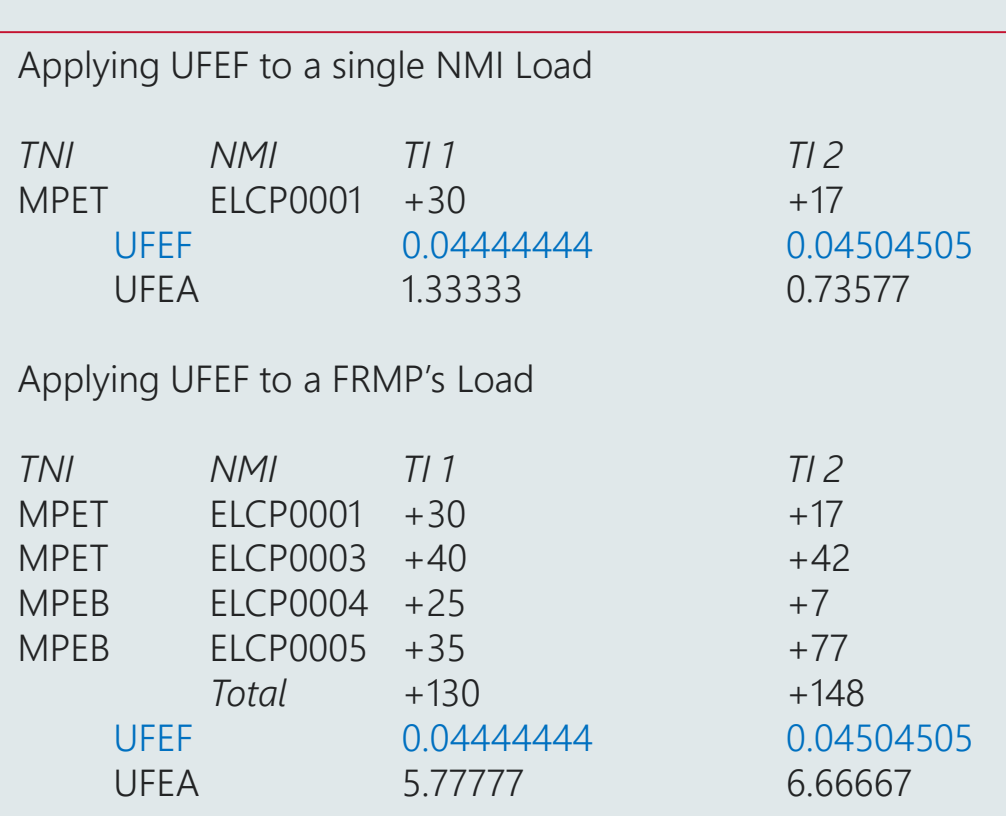

#### UFE Factors Value for EASYLAND

#### UFE Factors Value for WISELAND

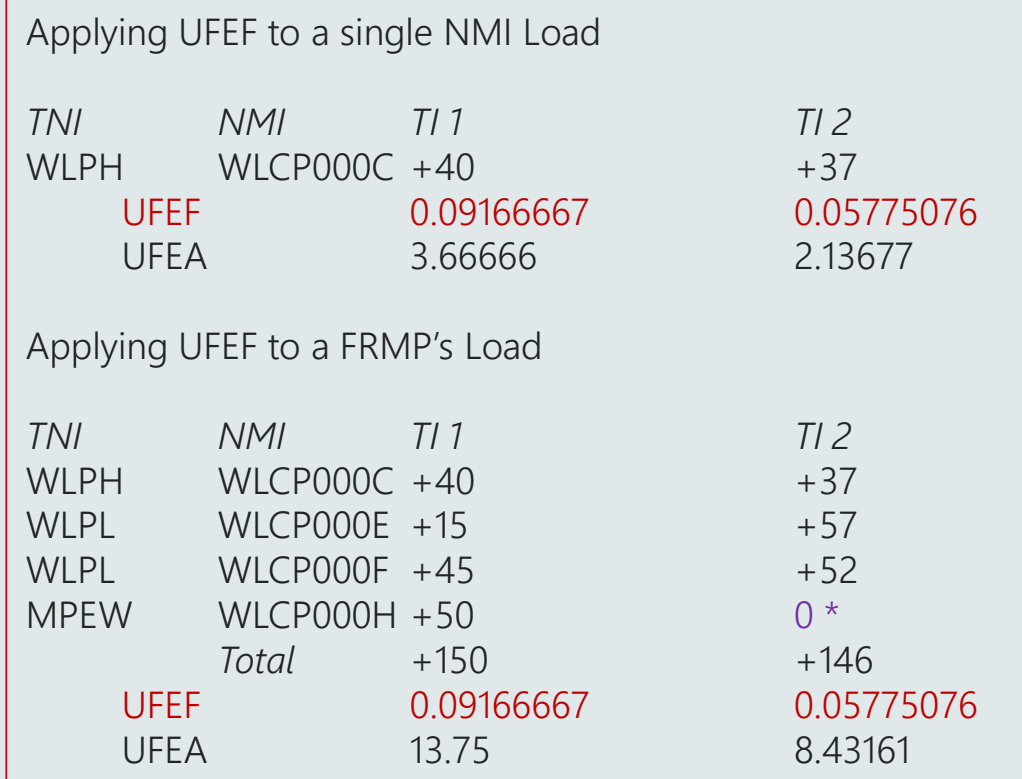

WLCP000H has a Net Energy inflow (Generation) of -40 (UFE is only allocated where there is load (in a TI), therefore WLCP000H is 'Floored' to 0 KWh)

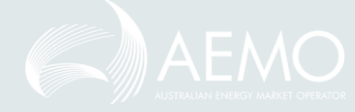

#### RM16 – Level 1 Settlement Reconciliation RM27 – Level 2 Settlement Reconciliation

#### The RM16:

- Is an aggregated TNI settlement data report
- Provides interval data for each FRMP, LR & MDP combination

#### <csv data>

TNI,DataType,FRMP,LR,MDP,CreationDT,SettlementDate,Period001,Period002,…..,SeqNo WLPH,I,FRMP1,LR1,MDP123,2019/10/20,2019/10/03,70,101, , , , , ,1 WLPH, I,FRMP1, LR1, MDP123, 2019/10/20, 2019/10/04, 0nnnn, 0nnnn, , , , , , , 2 WLPH, I,FRMP1, LR1, MDP123, 2019/10/20, 2019/10/05, 0nnnn, 0nnnn, , , , , , , 3 WLPH, I, FRMP1,,,,,,,7 WLPL,I,FRMP1,LR1,MDP123,2019/10/20,2019/10/03,110,176, , , , , , 8 WLPL,I,FRMP1,LR1,MDP123,2019/10/20,2019/10/04,0nnnn,0nnnn, , , , , , 9 WLPL,I,FRMP1,LR1,MDP123,2019/10/20,2019/10/05,0nnnn,0nnnn, , , , , , 10 WLPL,I,FRMP1,, , , , , ,14 MPEW,I,FRMP1,LR1,MDP123,2019/10/20,2019/10/03,60,12, , , , , ,15 MPEW,I,FRMP1,LR1,MDP123,2019/10/20,2019/10/04,0nnnn,0nnnn, , , , , ,16 MPEW,I,FRMP1,LR1,MDP123,2019/10/20,2019/10/05,0nnnn,0nnnn, , , , , ,17 MPEW, I, FRMP1,,,,,,,,21

</csv data>

#### The RM27:

- Is a NMI Level daily settlement data report
- Provides total daily NMI data

#### <csv data>

TNI,LR,MDP,SettlementDate,NMI,DataType,MSATS\_Est,Total\_Energy,SeqNo MPET,LR1,MDP123,2019/10/03, ELCP0001,I,N,47,1 MPET,LR1,MDP123,2019/10/04, ELCP0001,I,N,n0000,2 MPET,LR1,MDP123,2019/10/05, ELCP0001,I,N, n0000,3 MPET,LR1,MDP123,2019/10/06, ELCP0001,I,N, n0000,4 MPET,LR1,MDP123,2019/10/07, ELCP0001,I,N, n0000,5 MPET,LR1,MDP123,2019/10/08, ELCP0001,I,N, n0000,6 MPET,LR1,MDP123,2019/10/09, ELCP0001,I,N, n0000,7

#### </csv data> Notes:

- RM16 and RM27 are used to reconcile Energy Sales and Purchases, however, they are unable to be used to calculate UFEA. This is because the data contained in these reports are aggregated to daily and participant combination levels respectively, which is not the necessary level of granularity to reconcile UFEA.
- RM17 and RM43 reports are to be used for UFEA purposes.  $31$

### UFE report summary

- RM43 UFE Factor Values by Local Area
	- List of UFEF values for each trading Interval for each local area (public)
- RM46 UFE and Factor Calculation
	- List of all components used to calculate the UFE and UFEF values for each trading Interval for each local area (public)

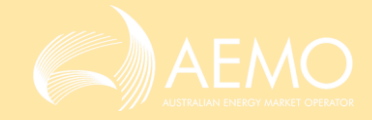

## Settlements - UFE allocation

Pierre Fromager

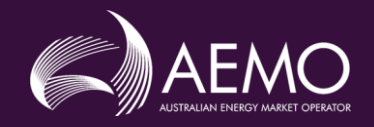

#### Settlements - UFE allocation

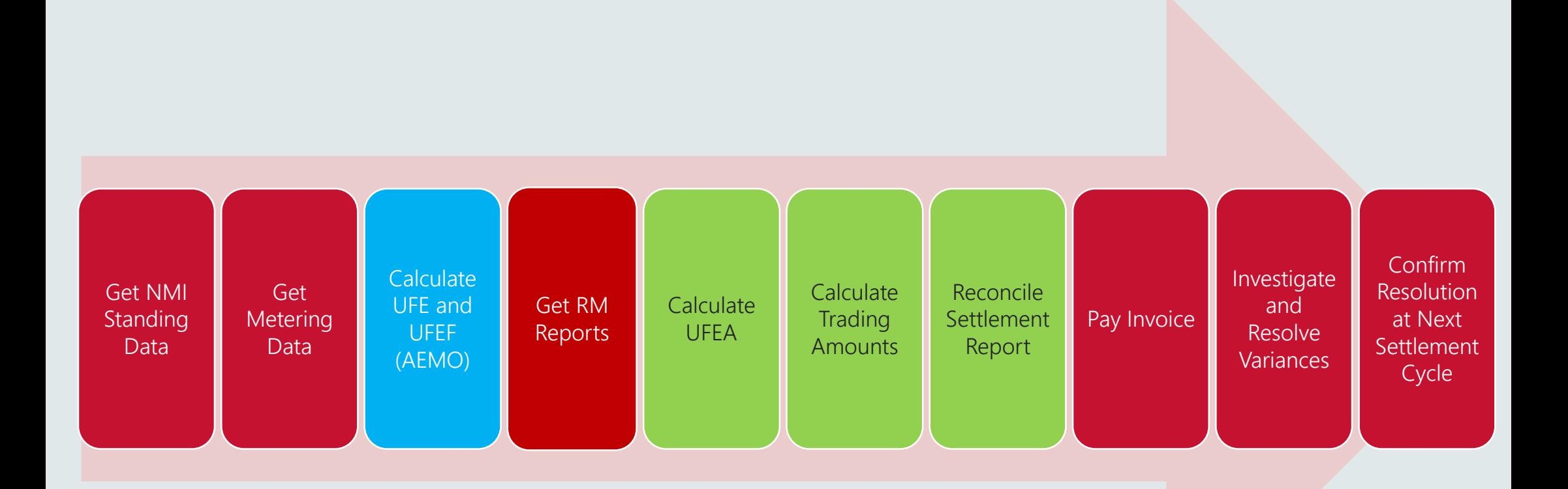

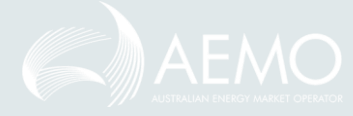

### **Introduction**

- How Settlements
	- Receives and applies aggregated values from Metering
	- Calculates DME and ADMELA
	- Allocates UFEA
- Review of AGE (adjusted gross energy) and TA (trading amount)
- Embedded networks
- Reporting of ADME and UFEA
- Data Model tables
- Review invoices and statements

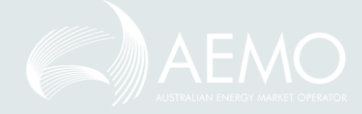

### Aggregation

- Let AFE be 'accounted-for 'energy', adjusted by DLFs.
- Metering gathers import, export and net export data from each NMI and applies the DLF.
- It then aggregates these AFE quantities to a unique combination of Participant, TNI (or transmission connected generators and customers), NMI Classification and trading interval.

*AFE = import – export*

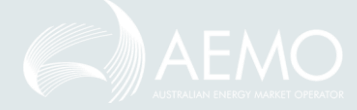

### **Warning**

- Metering Reports (from MDPs and AEMO) reflect the direction of flow relative to the meter:
	- Negative (generation) to the meter
	- Positive (consumption) from the meter
	- Net Energy = consumption generation (i.e. Net Energy)
- Settlements view the flow of energy from the grid
	- Positive (generation) to the grid
	- Negative (consumption) from the grid.
	- AFE = generation consumption (i.e. Net Energy  $x 1$ )

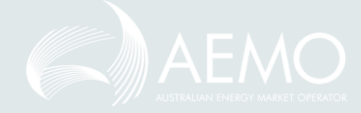

### Calculating DME and ADMELA

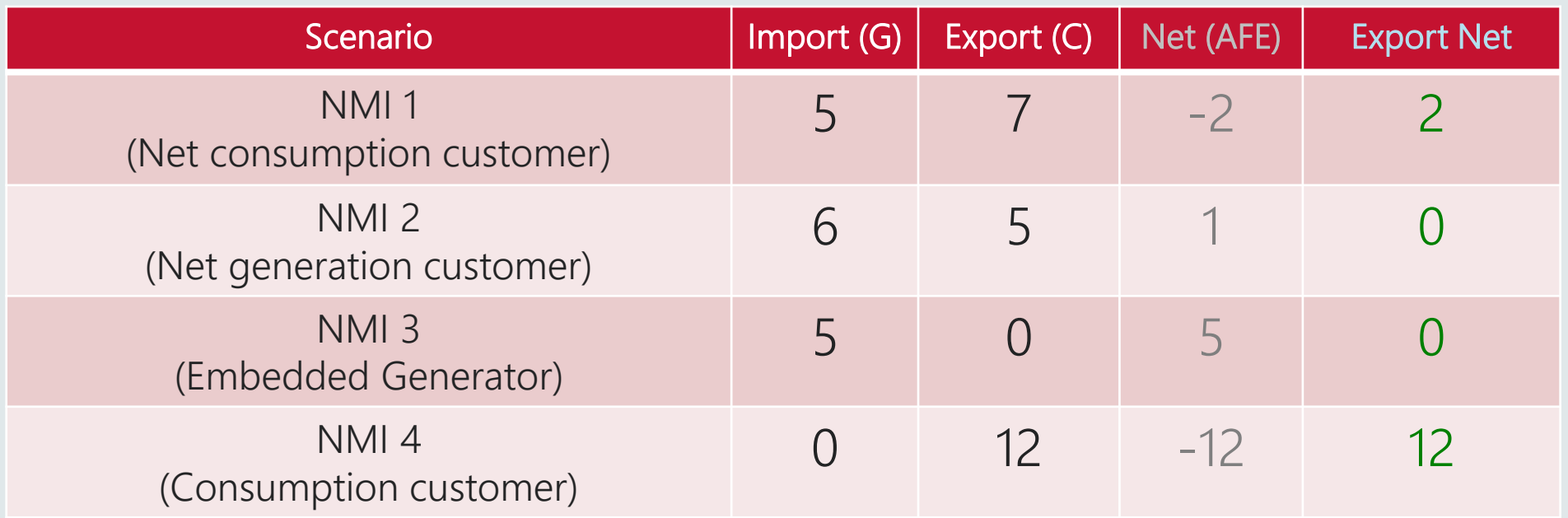

- DME = Export Net
	- e.g. the DME for NMI 4 above is -12
- ADMELA = sum of DME for the local area
	- i.e. assuming that these four NMIs represent the local area, the ADMELA would be -14  $(-2+0+0-12)$

### Allocating UFE

• Metering also provides UFE for a local area, so Settlements can calculate UFEA:

$$
UFEA = UFE \times \frac{DME}{ADMELA}
$$

#### In Wiseland TI 2, for WLPH WLCP000A, UFEA = -19  $*$  -47 / -329 = - 2.71428571

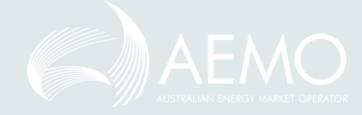

#### Resulting values

#### The Rules provide the following formulas

Metering Quantity *AGE = (ME x DLF) + UFEA i.e. AGE = AFE + UFEA*

Settlement Value *TA = AGE \* TLF \* RRP*

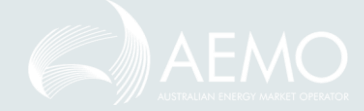

#### Embedded Networks

- Continue to use 'settlement by difference':
	- The parent NMI's AFE is adjusted by the total of the AFE of all child NMIs in the network.
- The UFE allocation is then applied to resulting adjusted amounts.
- $\bullet$  UFE = 21 (10 + 10) = 1
- AGE for Papa =
	- DME =  $10 1 1.5 = 7.5$
	- UFEA =  $(7.5/21) \times 1 = 0.35714$
	- AGE =  $7.5 + 0.35714 = 7.85714$
- AGE for BigNRG =
	- $\cdot$  10 + 1.5 + 0.54762 = 12.04762
- AGE for MENRG  $=$ 
	- $\cdot$  1 + 0.04762 = 1.04762

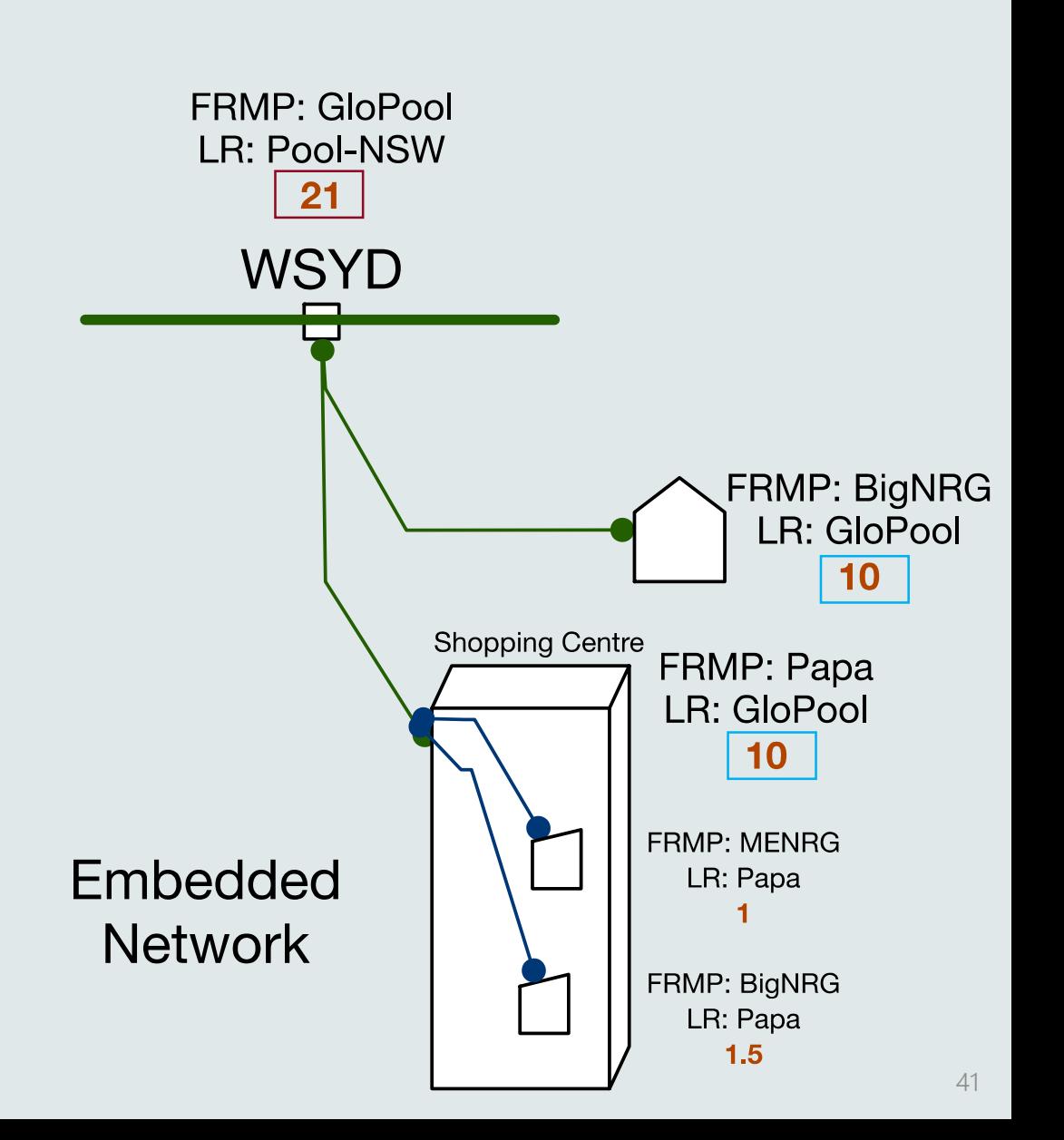

### Review of AGE and TA

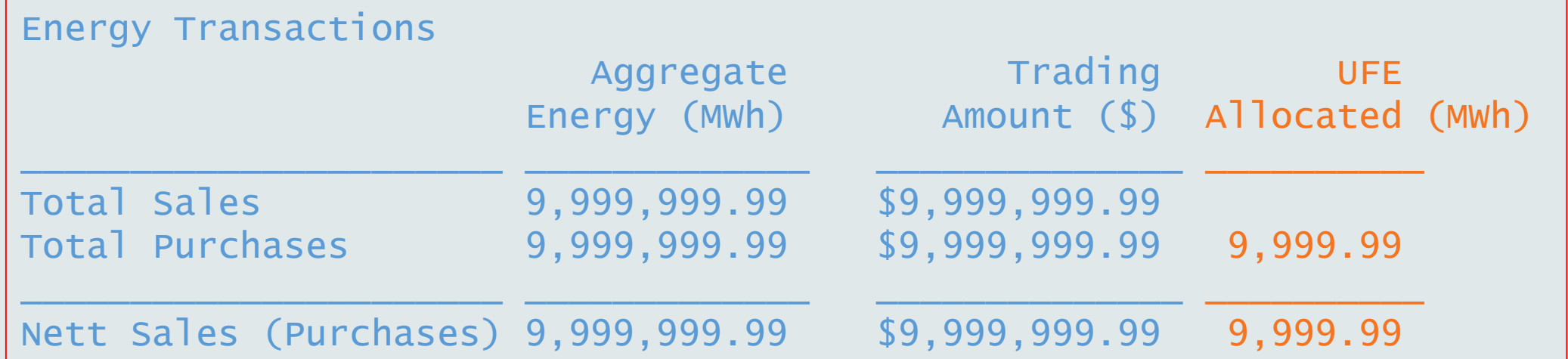

- Total Sales: AGE and TA for 'Generator' or 'SGA' category.
- Total Purchases: AGE and TA for 'Customer' category,
- UFEA is provided as information only.
	- Prior to 6/2/22, AGE does not include UFEA
	- From 6/2/22, AGE does include UFEA Report is not changed, just the value.

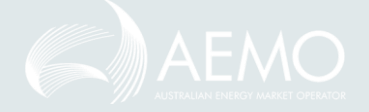

#### SR – Base energy summary

#### Until 5 Feb 2022

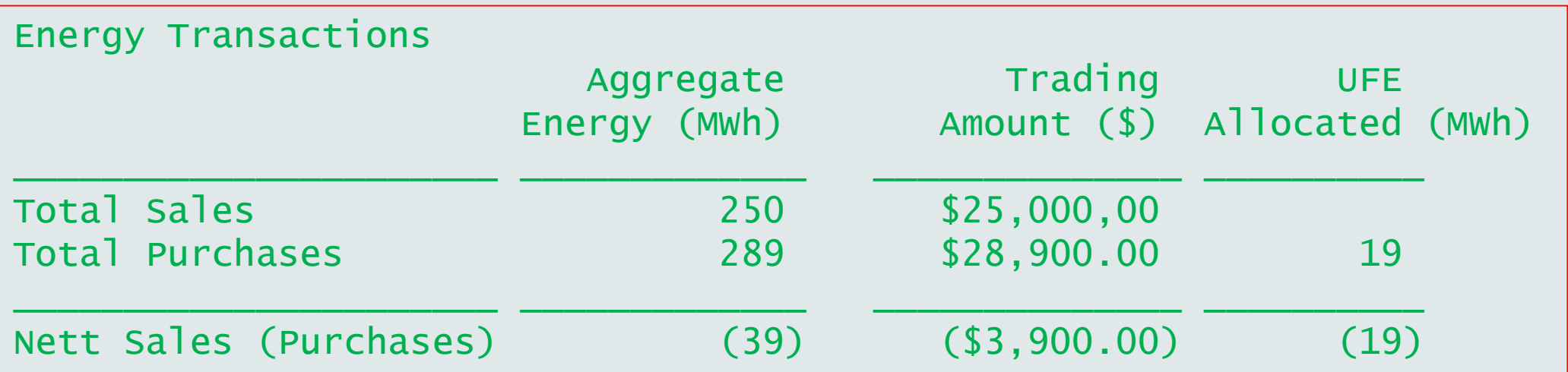

From 6 Feb 2022, UFEA is added to Total Purchases.

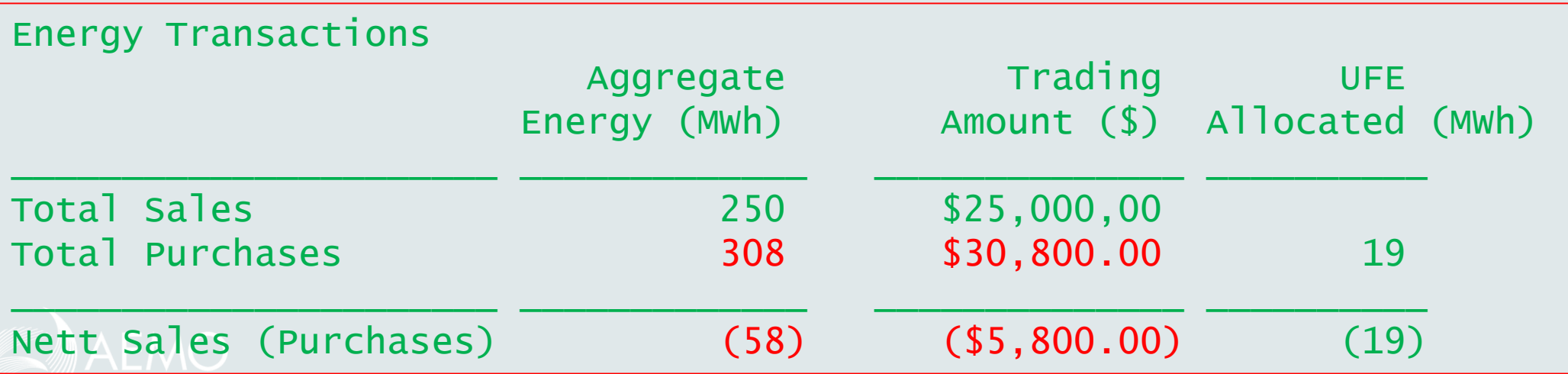

### Settlement report – Base energy summary

- AEMO highlighted that the settlement report examples are based on RM report examples in the previous (metering) section. This is so that participants can see how the information maps from the RM reports through to settlements reports.
- One participant enquired about the difference between the total purchases of 289 MWh and 308 MWh in the tables above. AEMO responded that the 289 MWh is the total customer energy, adjusted for DLF, prior to Global Settlements. It does not include the UFEA of 19. Assuming else is the same, from 6 Feb 2022, the UFEA of 19 is added, so 289 becomes 308.

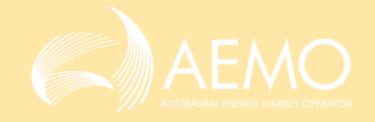

#### SR – Base energy detail

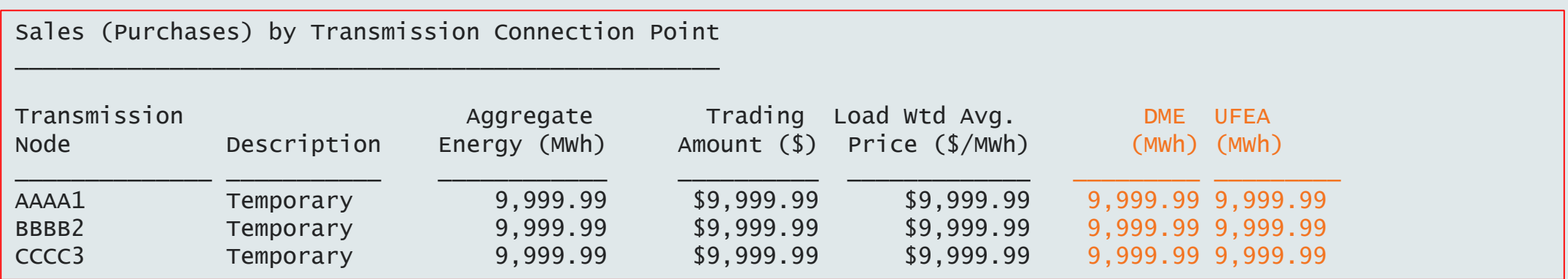

- This section of the SR report is changing with the addition of the DME and the UFEA for each transmission node.
- DME: total DME for this participant and transmission node, across this billing period.
- UFEA: total UFEA for this participant and transmission node, across this billing period.

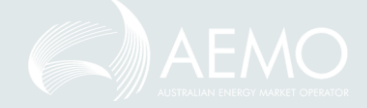

### Reporting – SR – Base energy detail

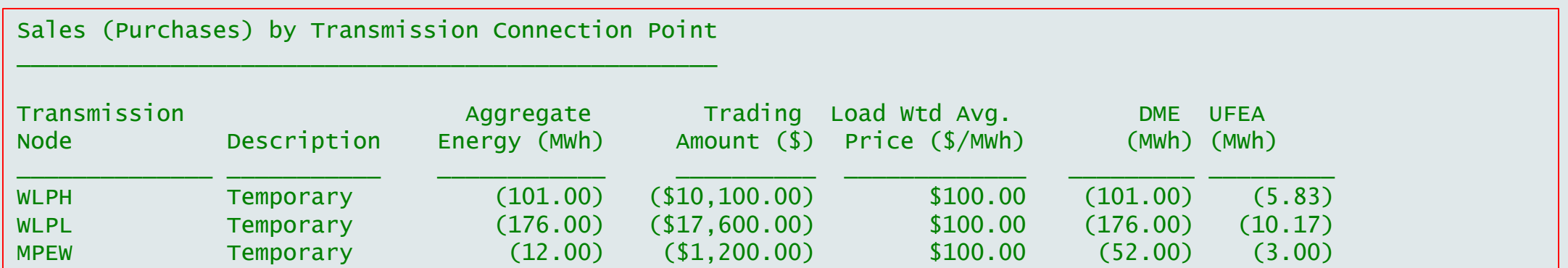

Note: Based on WiseLand (TI 2) Example

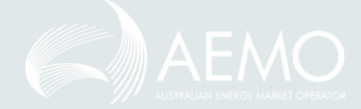

## Data Model Tables: SETTLEMENT\_DATA

#### **SFTCPDATA**

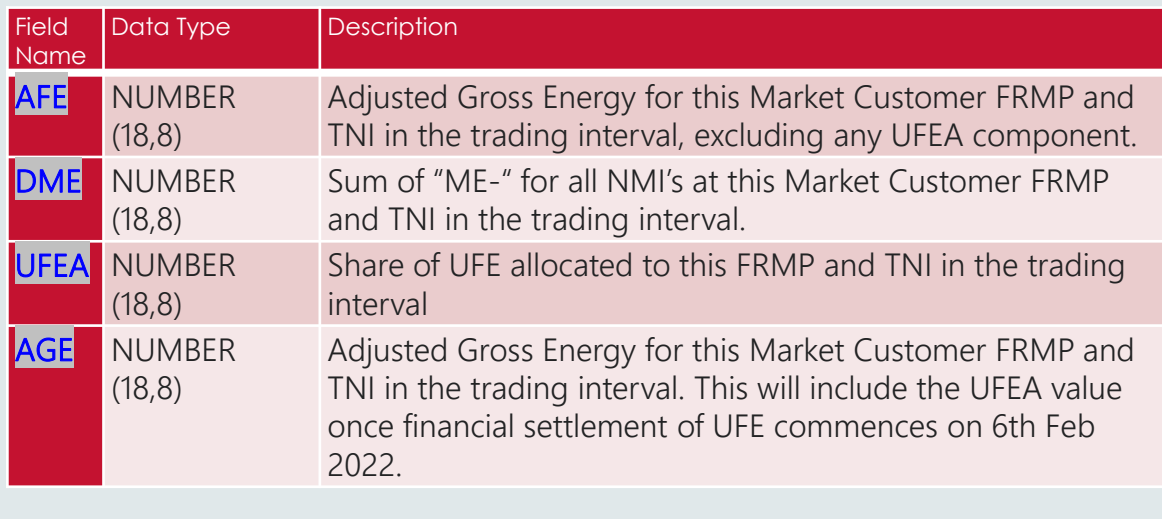

#### SETLOCALAREAENERGY

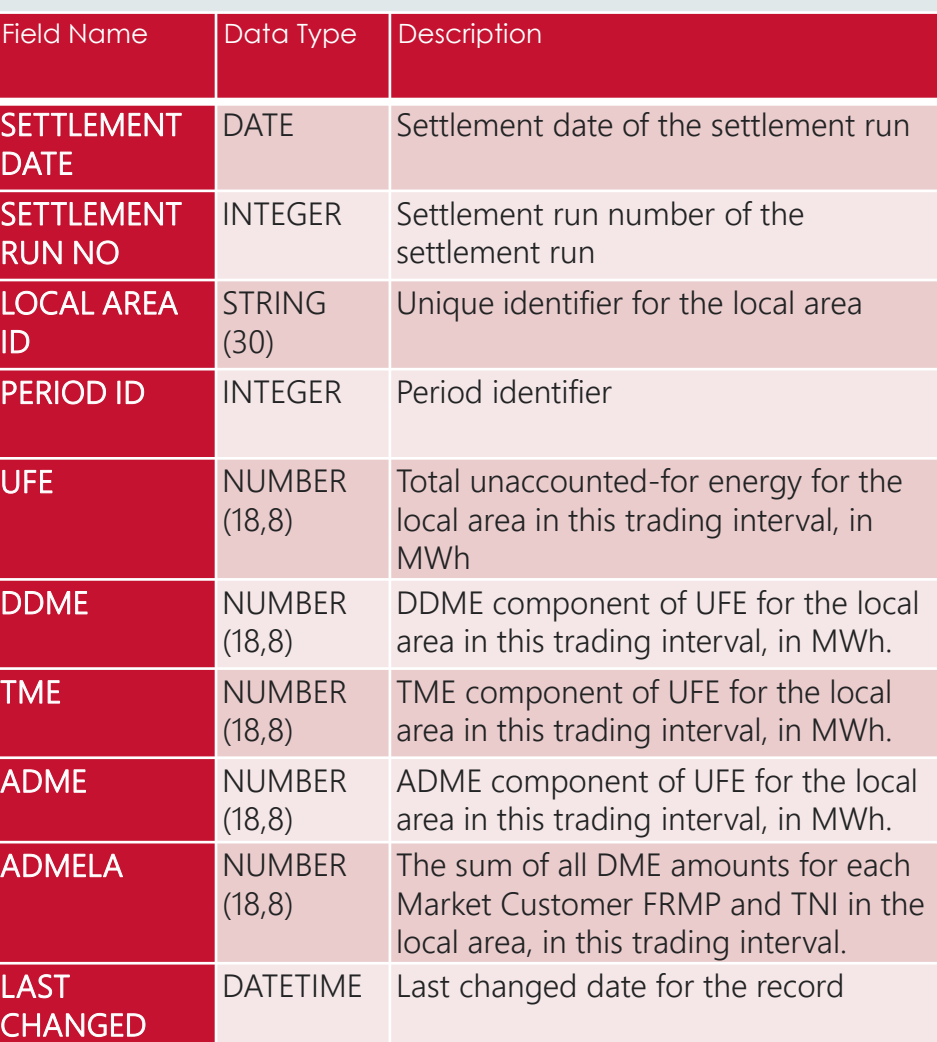

#### SETLOCALAREATNI

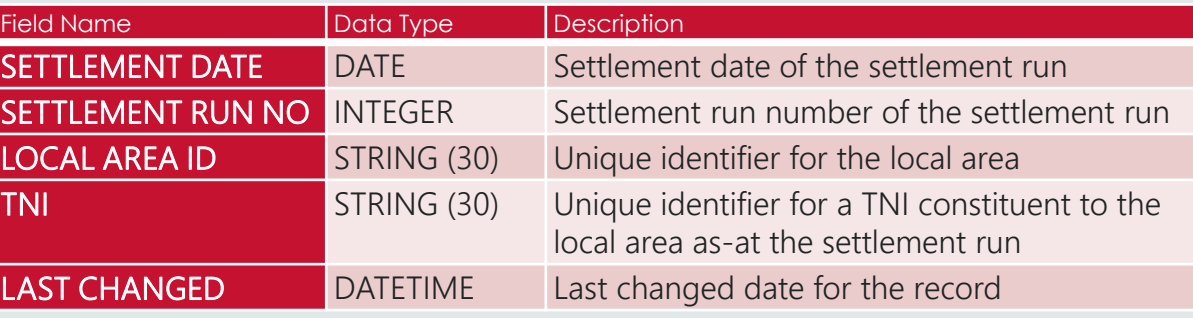

### Data model tables

One participant enquired about who can see and use SETCPDATA.

The MMS Data Model Report states: "The Connection point details (in SETCPDATA) are confidential to the participant and host retailer that the connection points relate to. By comparison, the regional data (SETCPDATAREGION) is publicly available."

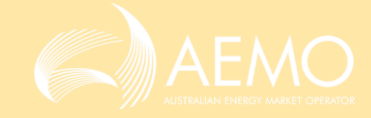

## FRMP Reconciliation

FRMPs can reconcile the AEMO settlement data in SETCPDATA using data they can access and applying the following process.

- Calculate Net Energy<sub>NMI</sub>
	- MDFF<sub>12</sub> = E B per meter interval, profiled as required
	- MDFF<sub>13</sub> = +values (load) + -values (generation), profiled
- Sum Net Energy $_{NML}$  to TNI = AFE<sub>TNI</sub>
- AFE+ $_{NMI}$  x DLF = DME<sub>NMI</sub> Sum  $DME_{NML}$  to TNI =  $DME_{TNL}$
- DME<sub>NMI</sub> x UFEF<sub>LA</sub> = UFEA<sub>NML</sub> Sum UFEA $_{NML}$  to TNI = UFEA $_{TNL}$
- AFE $_{NML}$  x UFEA $_{NML}$  = AGE $_{NML}$ Sum  $AGE_{NMI}$  to TNI =  $AGE_{TNI}$

Calculations have been updated based on feedback from workshop regarding calculation of net energy.

#### **SETCPDATA**

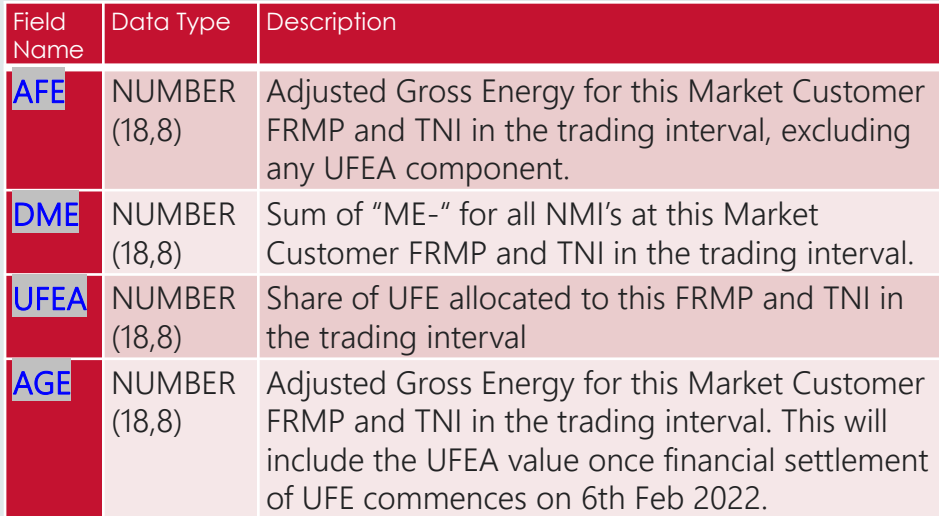

#### Data Model Tables – BILLING\_RUN

#### Gen: Billing\_Run: Billing Gen Data CP: Billing\_Run: Billing CP Data

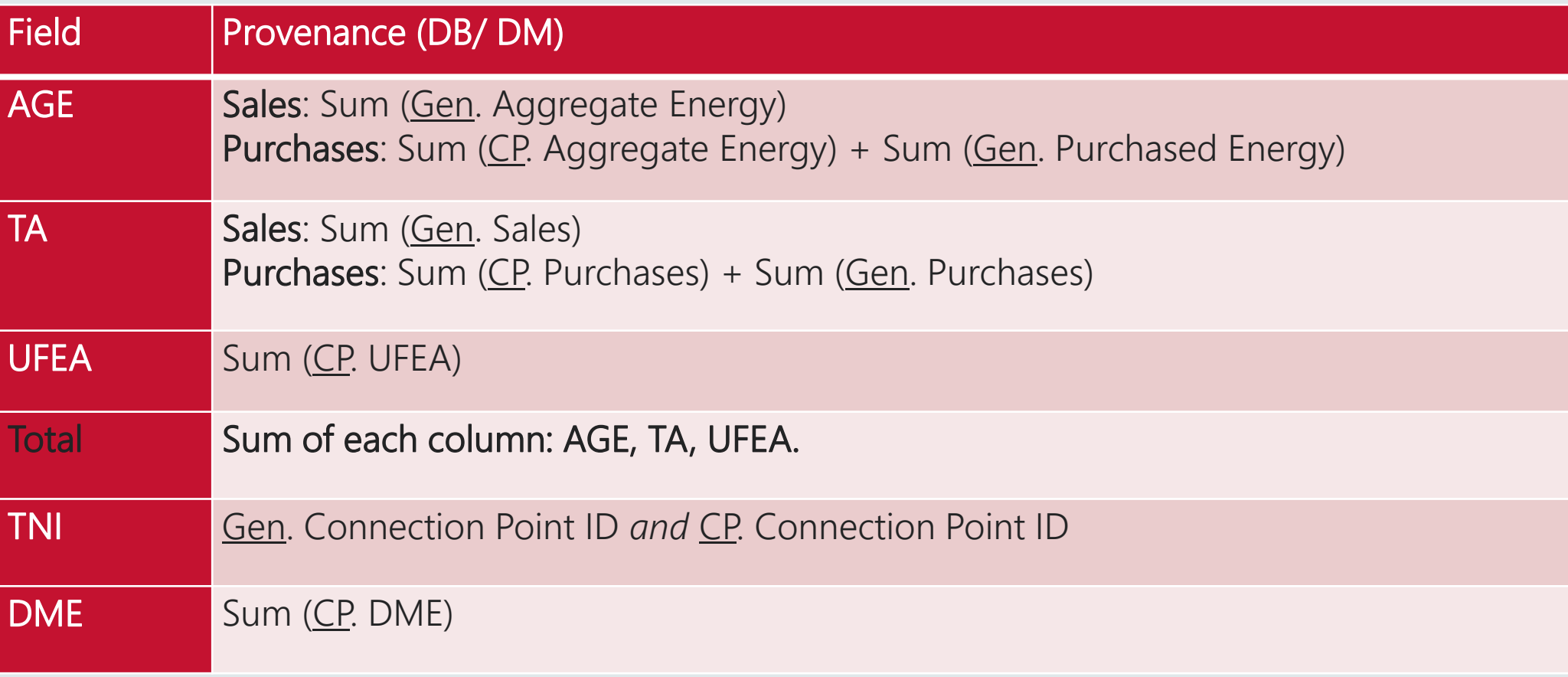

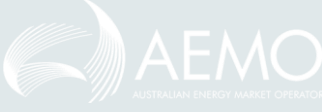

### Invoicing – Base energy detail

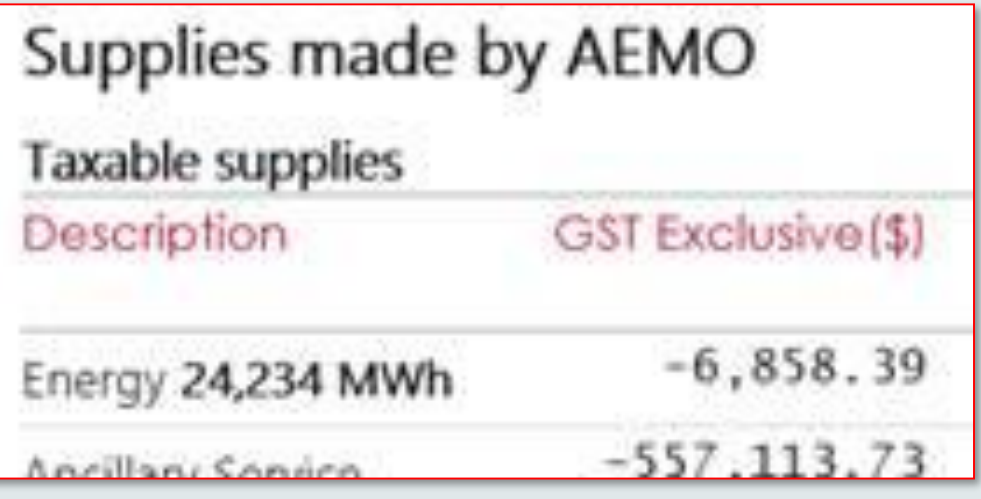

For context, the invoice shows the energy quantity and value. This is the AGE and the TA. This is not changing, except in look and feel and the layout of GST values.

Note: UFE will not be published as a dollar value in the tax invoice, although participants can 'derive' a notional dollar value for it.

- Supplies made by AEMO Energy: purchased energy either by customer or generator, with associated trading amount.
- Supplies made to AEMO Energy: sold energy by generator, with associated trading amount.

#### Invoicing – Summary

• All energy values are aggregated to one energy value in the summary.

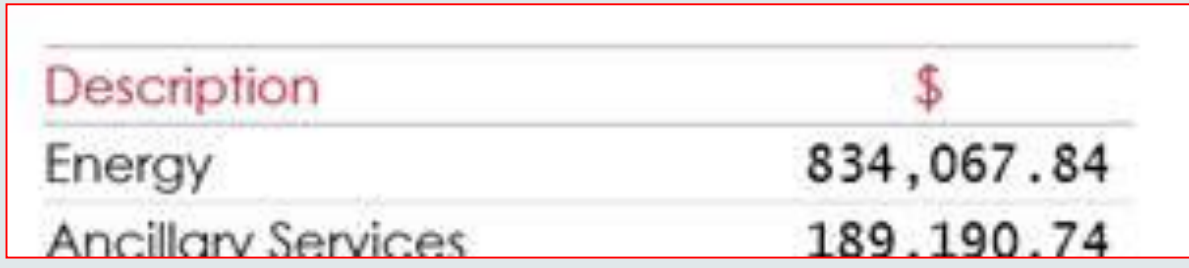

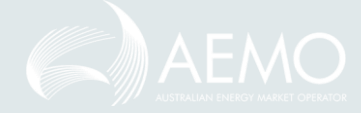

# Checkpoint<sup>1</sup>

Blaine Miner

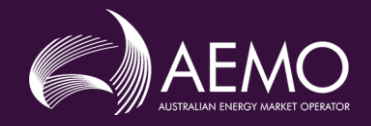

#### High-Level Reconciliation Overview

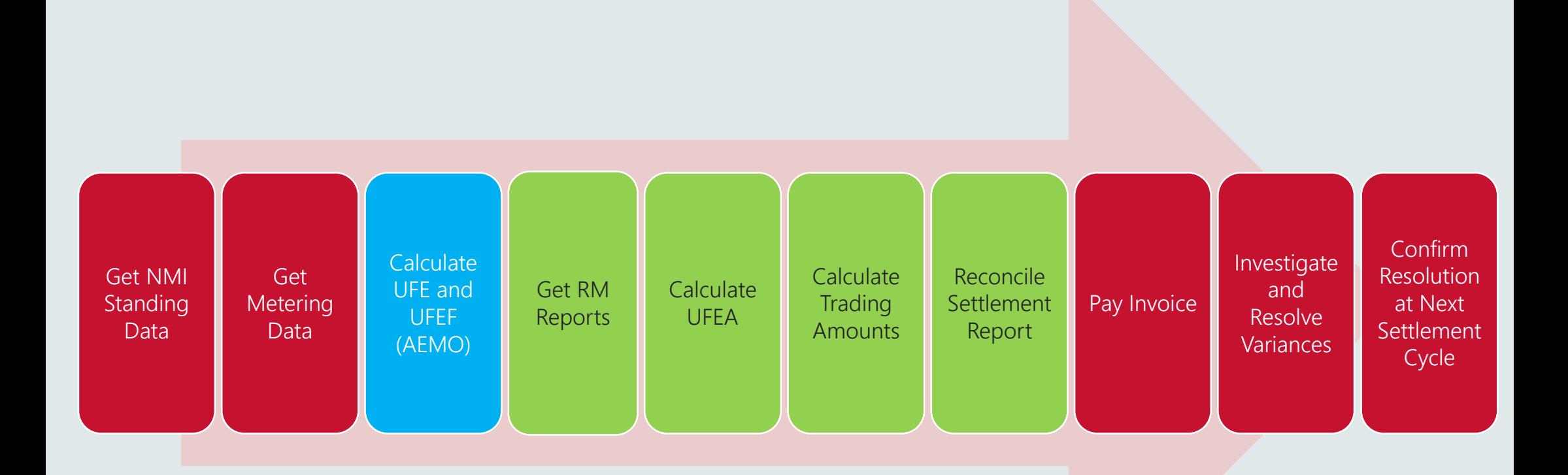

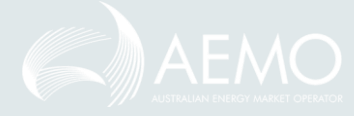

#### Calculate UFEA (NMI/TNI Level)

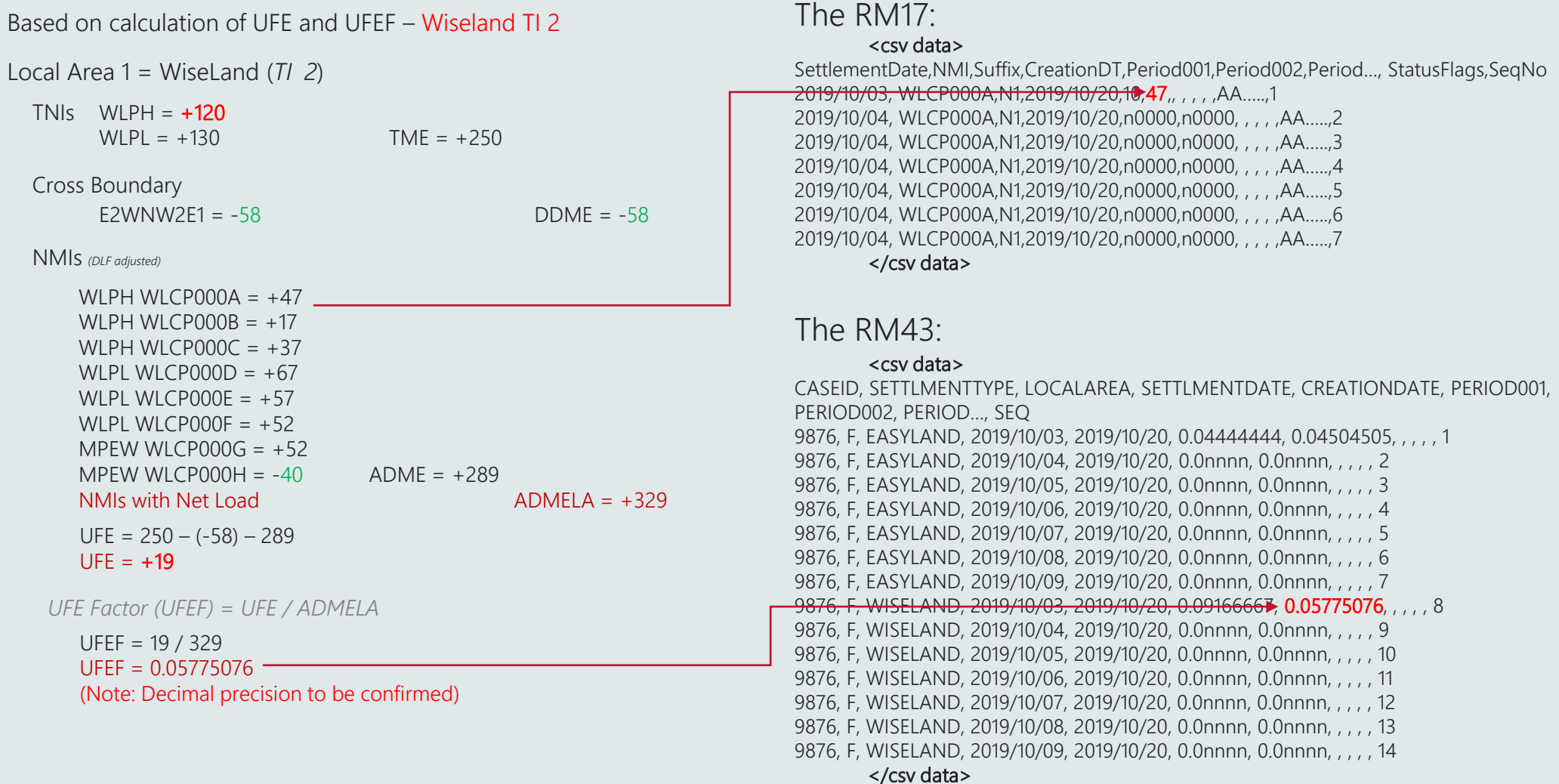

#### Reconcile Settlement Report Values

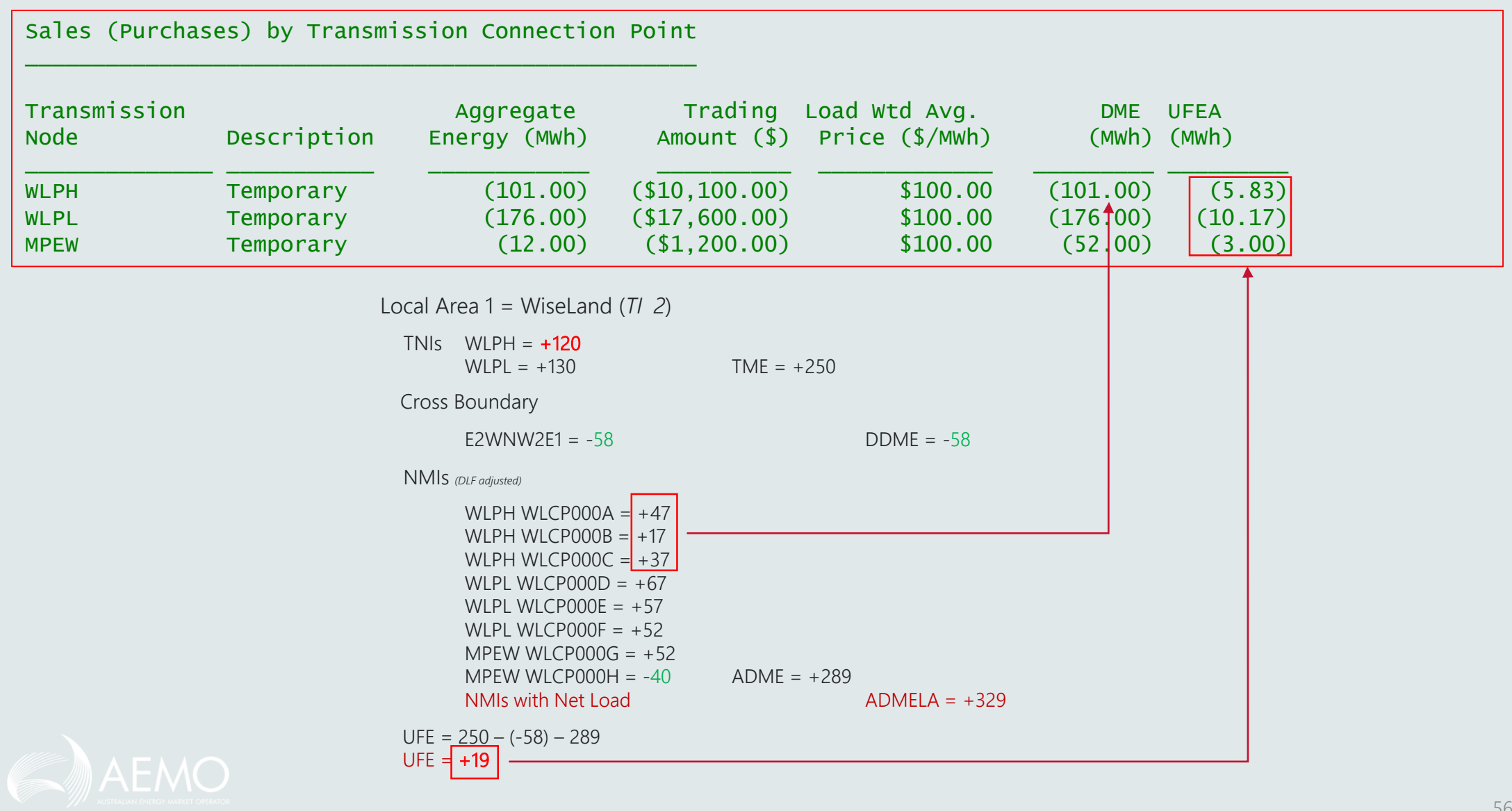

# UFE enquiry management

Dimi Botha

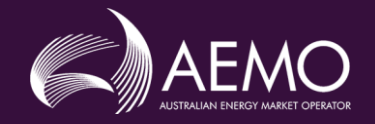

#### Internal AEMO Approach

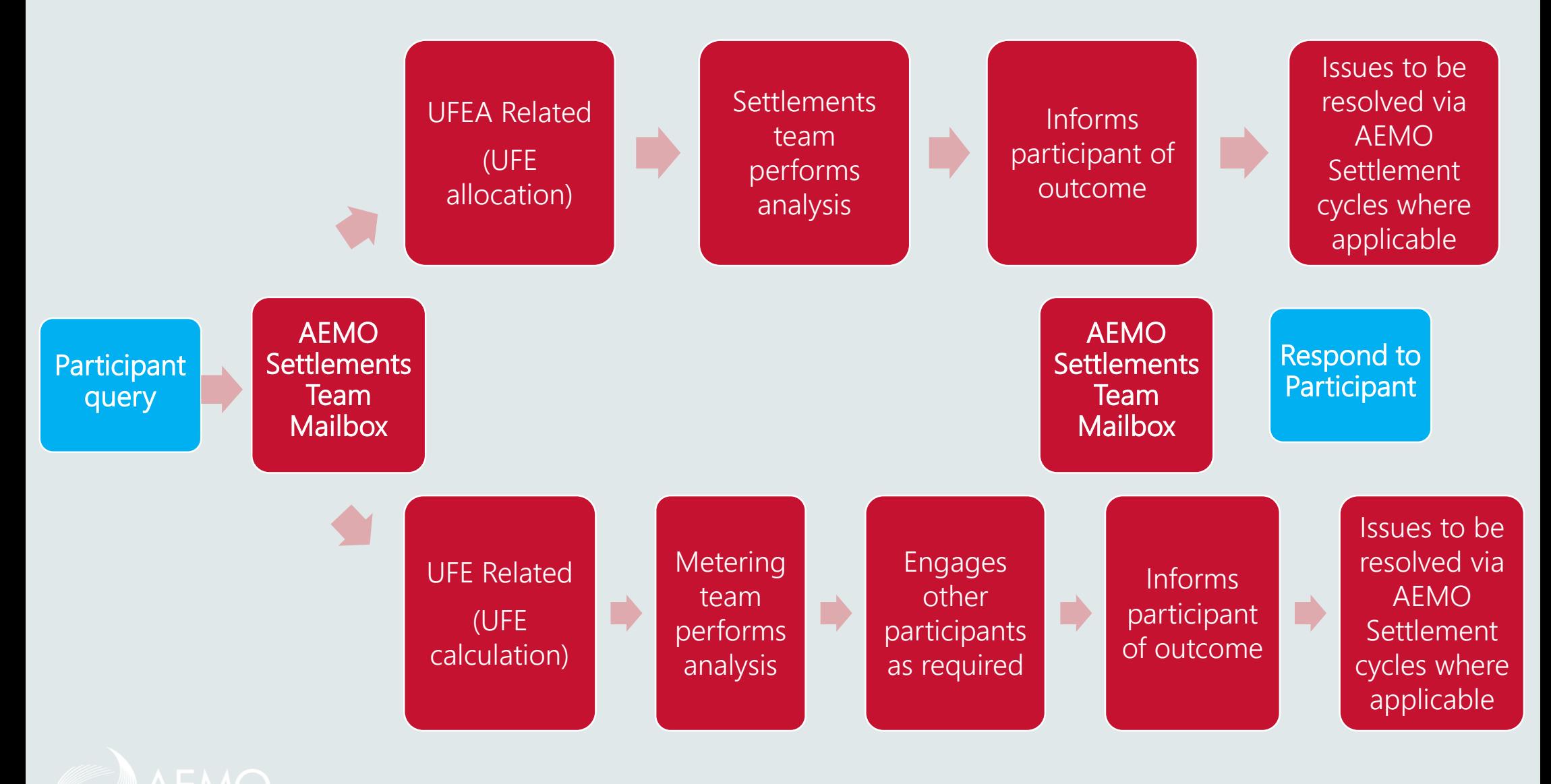

58

## General questions

Blaine Miner

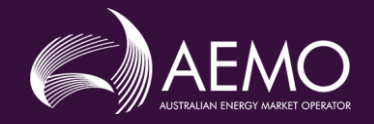

## Appendix:

#### A. Detailed formulas B. Acronyms and terms

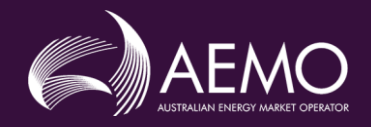

## A. Detailed Formulas

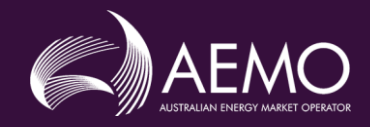

### Aggregation - AFE

- PID: participant ID
- wcp: wholesale connection point (TNI or NMI)
- IE: Import energy, adjusted by DLF
- EE: Export energy, adjusted by DLF

Energy Category (EC):

- Customer
- Generator
- SGA
- Interconnector

 $es: pid, wcp, ec, ti$  $AFE_{es} = IE_{es} - EE_{es}$ 

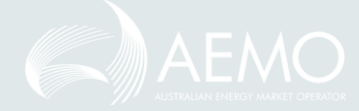

#### Aggregation - DME

∀*: "For all", "for each"* ∈*: "is an element of"* EEN: Export Energy Net

> $ec = 'Customer'$  $DME_{es} = \sum EEN_{es}$  $\forall$  pid  $\in$  PID  $\forall$  ec  $\in$   $EC$  $\forall wcp \in WCP_{la}$

$$
ADMELA_{la,ti} = \sum DME_{es}
$$

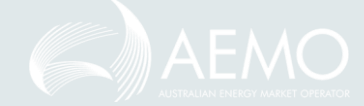

#### Allocated UFE

$$
UFEA_{es} = UFE_{la, ti} \times \frac{DME_{es}}{ADMELA_{la, ti}}
$$

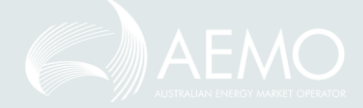

es: pid, wcp, ec, ti

#### Resulting values

d: Settlement day r: Region to which the TCP or TNI belongs

> $d: ti \in d$  $r: wcp \in r$

 $AGE_{es} = AFE_{es} \times UFEA_{es}$ 

 $TA_{es} = AGE_{es} \times TLF_{wcp,d} \times RRP_{r,ti}$ 

 $es: pid, wcp, ec, ti$ 

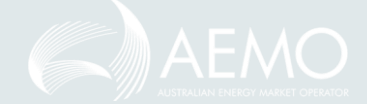

## B. Acronyms and Terms

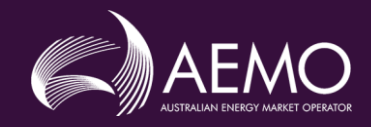

### Acronyms and Terms

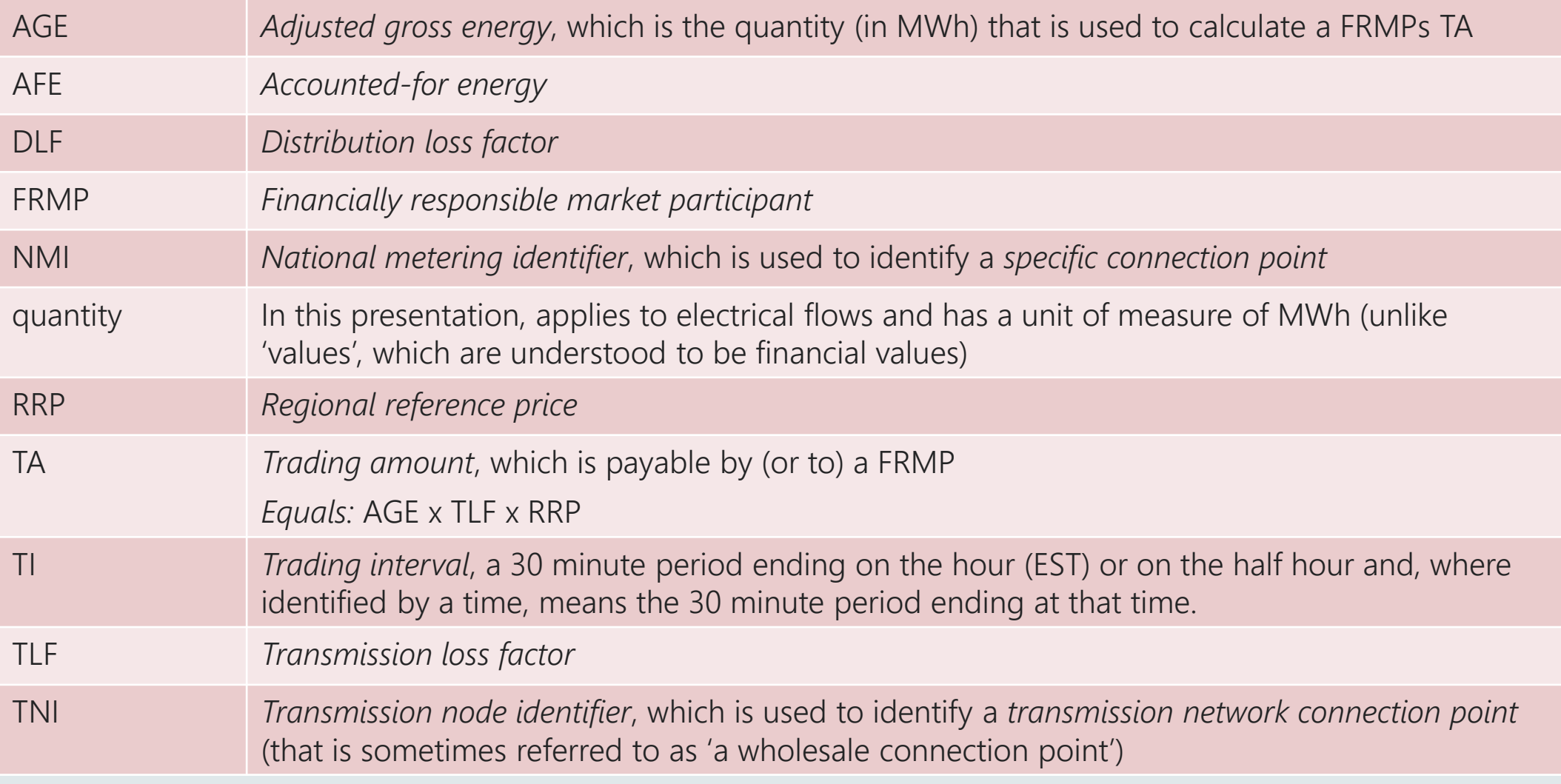

### 'UFE-specific' Acronyms (1)

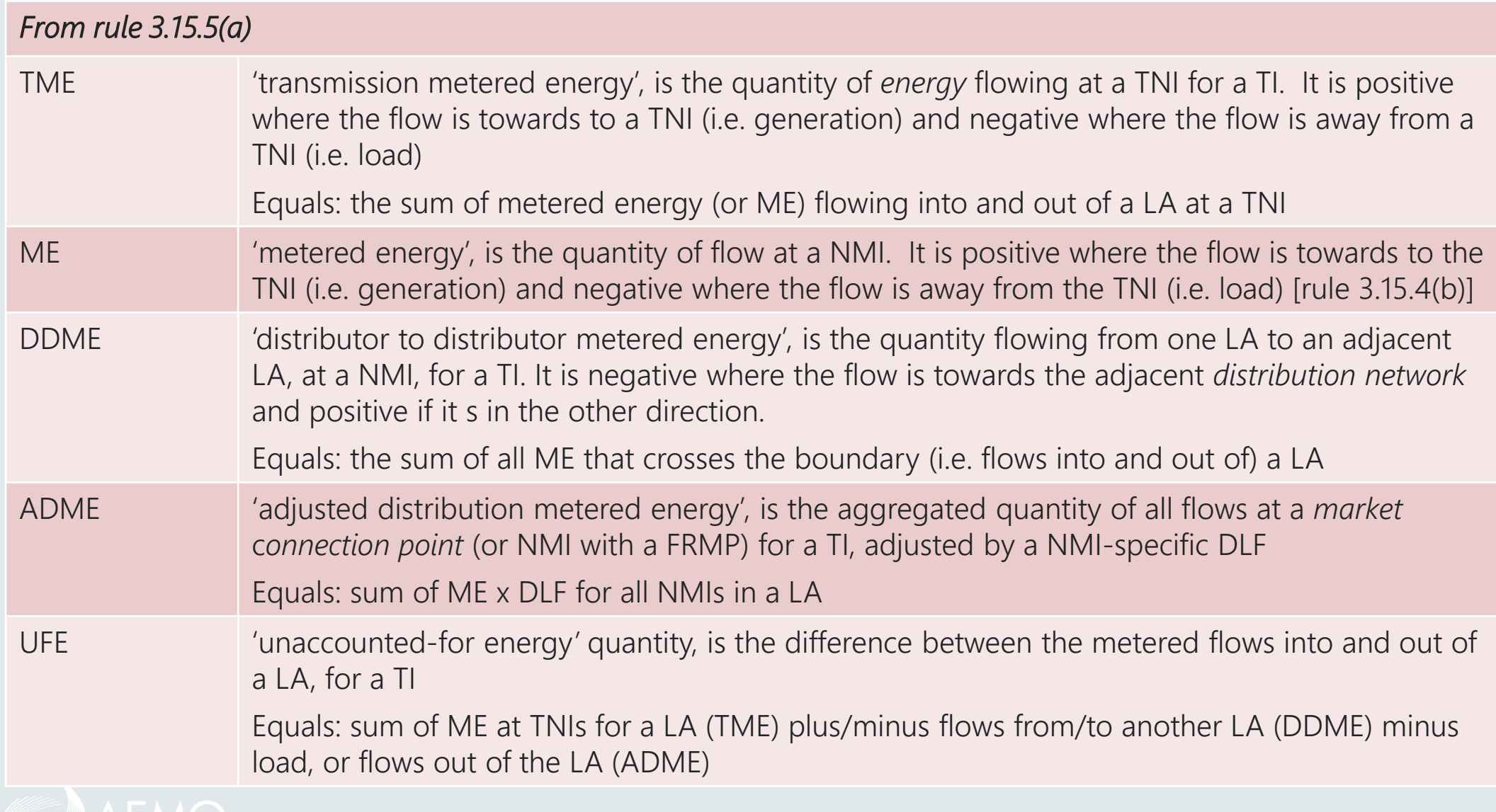

### 'UFE-specific' Acronyms (2)

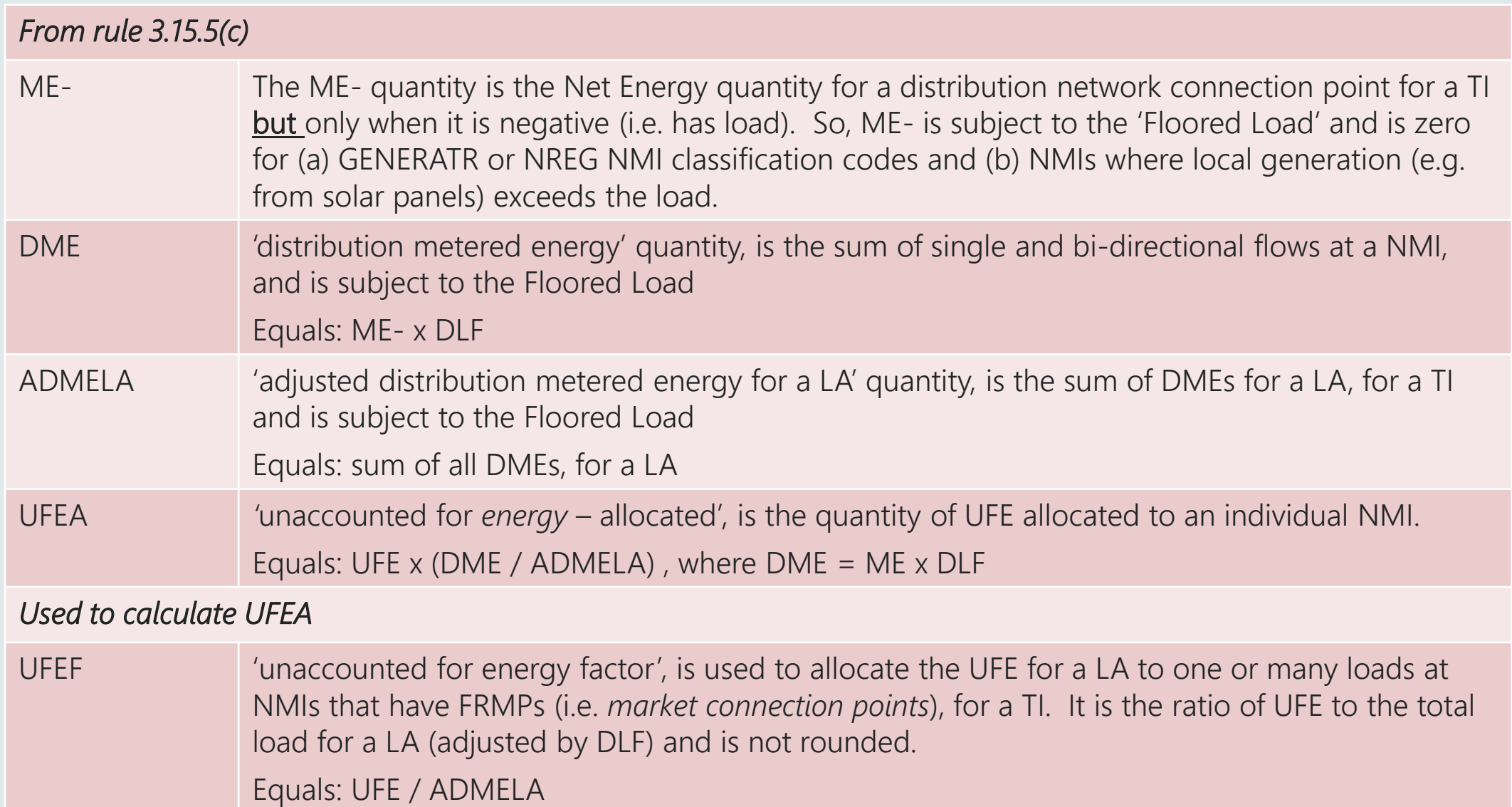

Thank you for your attendance and participation  $\odot$ 

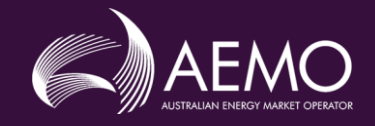

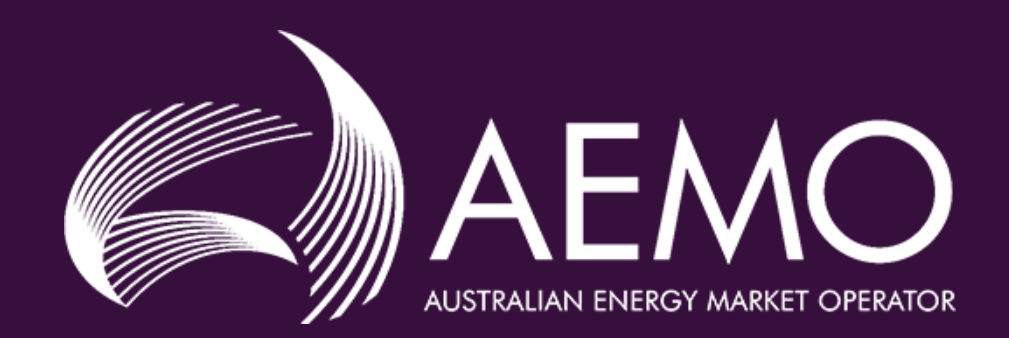